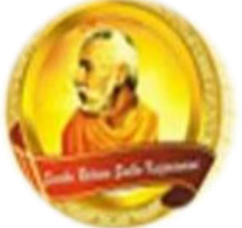

**PH: 6674003/9264117 E-mail: basangam@connect.com.fj** 

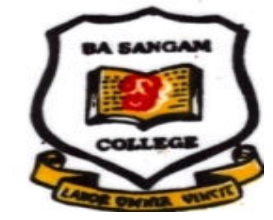

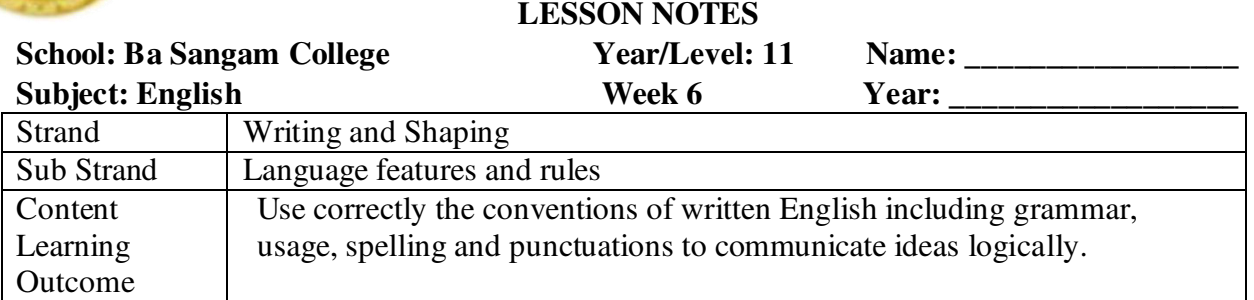

## **Subject-verb agreement**

## Basic Rule

 A singular subject takes a singular verb. e.g. Peter is going to town A plural subject takes a plural verb. e.g. The boys are going to town

Rules:

1. or, either/or, or neither/nor

Two singular subjects connected by the above require a singular verb.

The verb in or, either /or, or neither/nor sentence agrees with the noun or pronoun closest to it.

## Examples:

- My sister or my brother is arriving by plane today.
- Neither Timothy nor Pravesh is available.
- Either Tina or Lesy is helping today with birthday decorations.
- Neither the boys nor the girl agrees to the decision made by the school.
- Neither the girl nor the boys agree to the decision made by the school.

2. A plural verb is used with two or more subjects when they are connected by and.

Eg A car and a bike are my means of transportation.

3. Some subjects always take a singular verb even though the meaning may seem plural. These subjects always take singular verbs: each, someone, either, anyone, neither, nobody, one, somebody, no one, anybody, everyone, everybody

Eg. Someone in the game was hurt. Neither of the men is working.

4. Sometimes the subject is separated from the verb by such words, together with, as along with, as well as, besides, not, etc. These words and phrases are not part of the subject and the subject is not affected by these phrases.

Eg> The teacher, along with the Manager, is expected shortly.  $\clubsuit$  The teachers, together with the Manager, are expected shortly.

5. Use a singular verb with distances, periods of time, sums of money, etc., when considered as a unit.

Eg. Ten kilometers is too far to walk. Five years is the maximum sentence for that offence. Twenty dollars is a high price to pay.

6. With words that indicate portions—e.g. a lot, a majority, some, all. If the noun after of is singular, use a singular verb. If it is plural, use a plural verb

Eg. A lot of the cake has disappeared. A lot of the cakes have disappeared. All of the cake is gone. All of the cakes are gone.

7. With collective nouns such as, group, jury, family, audience, population, the verb might be singular or plural, depending on the writer's intent.

Eg. All of my family has arrived OR have arrived.  $\clubsuit$  Most of the jury is here OR are here.

8. If one of the words each, every, or no comes before the subject, the verb is singular.

Eg. No smoking or drinking alcohol is allowed.  $\clubsuit$  Every man and woman is required to sign in the attendance.

## **Activity Questions**

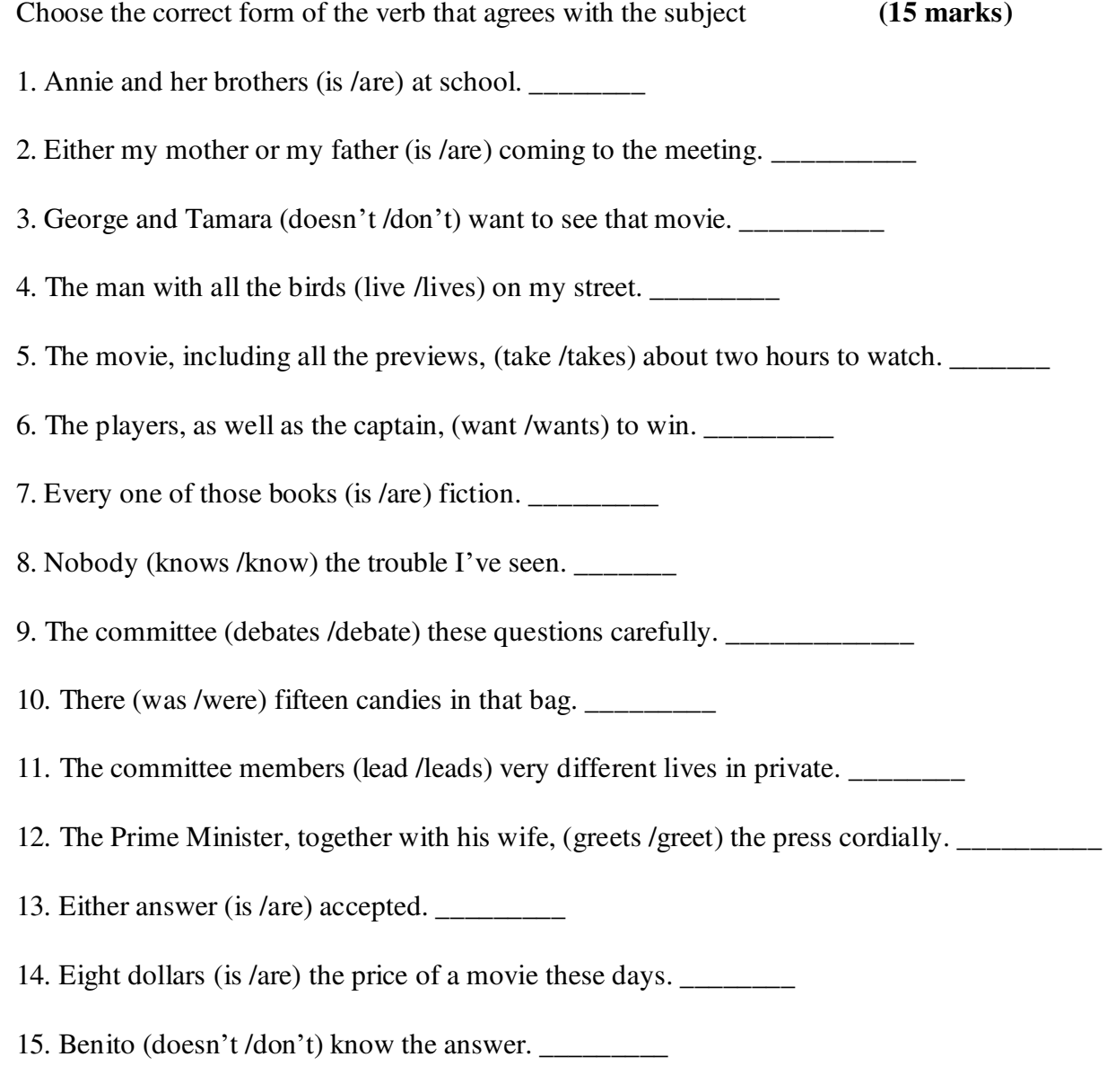

#### *Sangam Education Board – Online Resources*

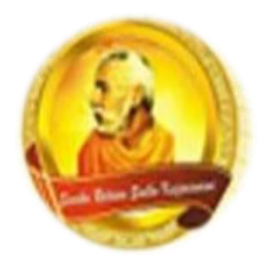

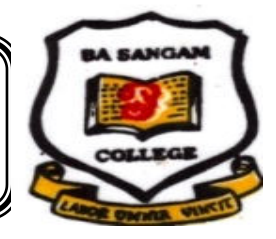

**PH: 6674003/9264117 E-mail: basangam@connect.com.fj** 

## **WORKSHEET 6 BA SANGAM COLLEGE YEAR 11**  SUBJECT: MATHEMATICS NAME OF STUDENT:

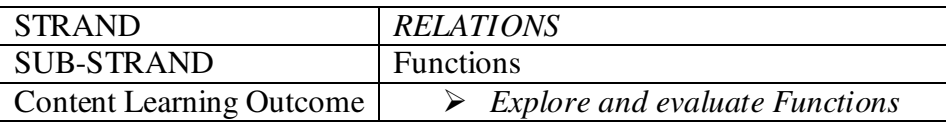

A function **relates** inputs to outputs.

- $\triangleright$  A function takes elements from a set (the **domain**) and relates them to elements in a set of all the actual values y called the **range.**
- A function is a **special** type of relation where:
- $\checkmark$  every element in the domain is included, and
- $\checkmark$  any input produces **only one output** (not this **or** that)
- An input and its matching output are together called an **ordered pair.**
- So a function can also be seen as a **set of ordered pairs.**

**INVERSE OF A FUNCTION:** The relation formed when the independent variable is exchanged with the dependent variable in a given relation. *(This inverse may NOT be a function.)* 

**INVERSE FUNCTION:** If the above mentioned inverse of a function is itself a function, it is then called an *inverse function.*  Solving for an inverse relation algebraically is a three step process:

- 1. Set the function  $= y$
- 2. interchange the *x* and *y* variables

3. Make y the subject

## **EXAMPLE:**

Find the inverse of  $y = x + 6$ 

- $\triangleright$  Interchange x and y variables  $x = y + 6$
- $\triangleright$  Make y the subject of the formula  $y = x - 6$

#### **ACTIVITY:**

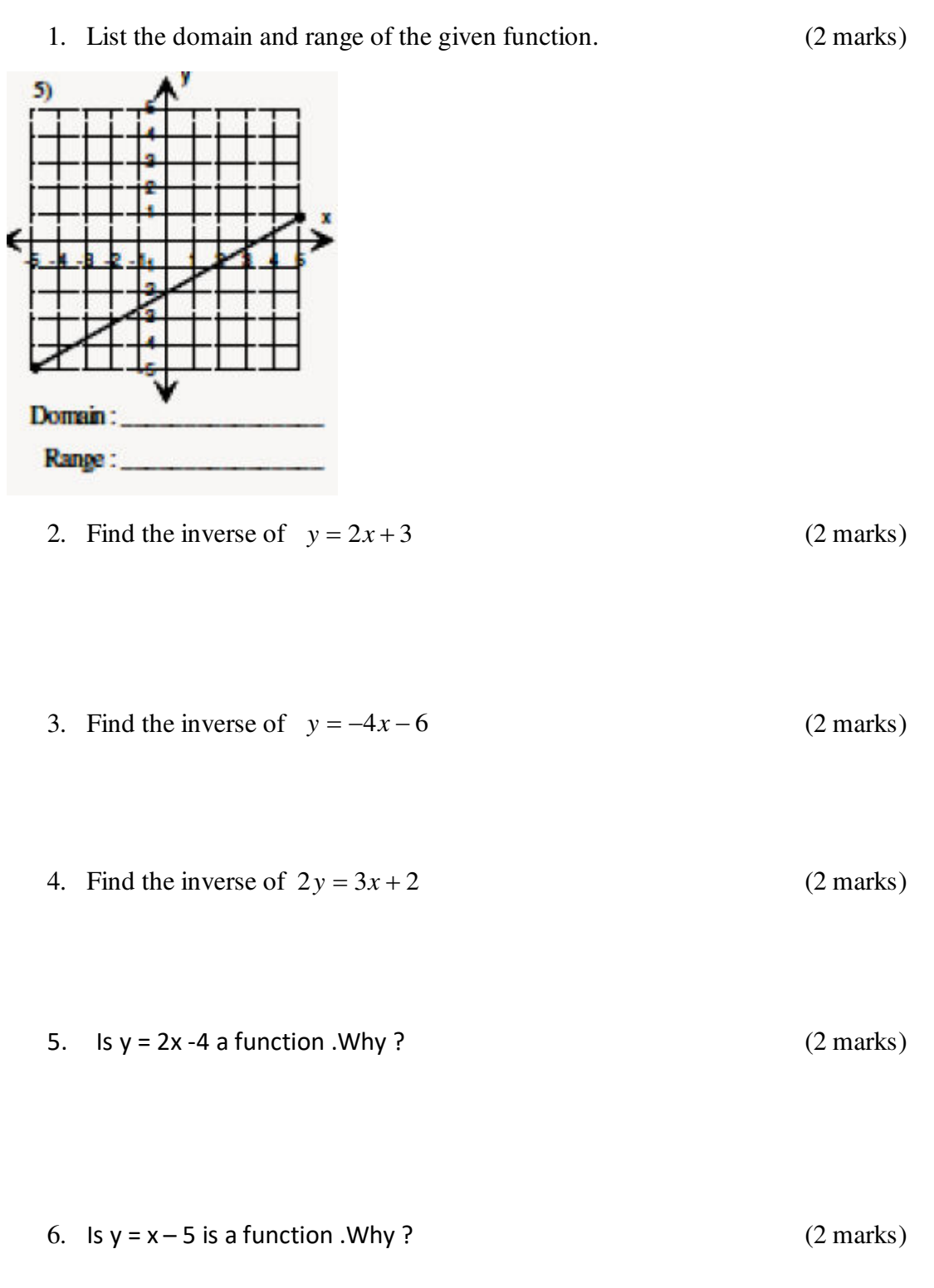

#### **THE END**

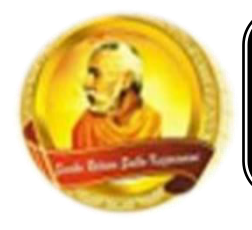

**PH: 6674003/9264117 E-mail: basangam@connect.com.fj** 

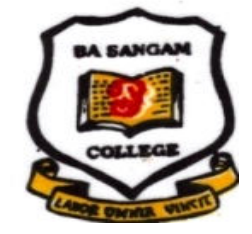

## **WORKSHEET 6**

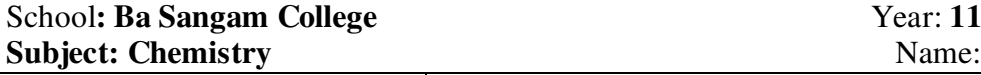

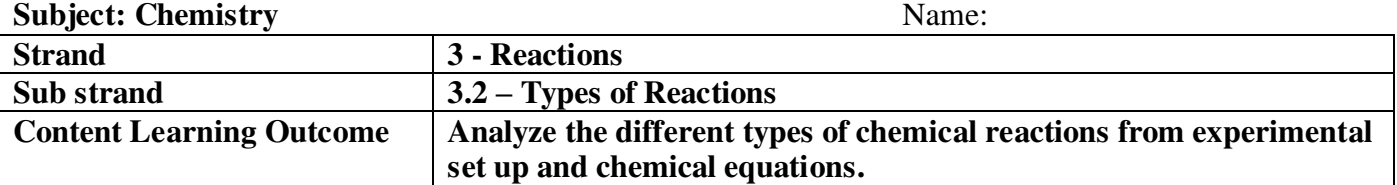

## **COMBUSTION**

It is the chemical term for the burning of substances in oxygen to form compounds called oxides. Though oxygen does not burn, it is used as it supports combustion.

Metals will burn completely in oxygen to form metallic oxides. The oxides are ionic compounds and are basic in nature.

Eg. Magnesium + Oxygen  $\rightarrow$  Magnesium oxide 2Mg(s) + O<sub>2</sub> (g)  $\rightarrow$  2MgO(s)

Non-metals burn completely in oxygen to form non-metal oxides. These oxides are molecular substances and are acidic in nature; most are gases at room temperature.

Eg. Carbon + Oxygen  $\rightarrow$  Carbon dioxide C(s) + O<sub>2</sub> (g)  $\rightarrow$  CO<sub>2</sub> (g)

## **SYNTHESIS**

Naturally occurring elements combine chemically to form a compound. When two non-metals combine, a covalent substance is formed. However, metals combine with a non-metal to form ionic compounds.

**Example 1** Combination of two non-metals.

 $C(s) + S(s) \rightarrow CS_2$ , Carbon disulphide

**Example 2** Combination of a metal and a non-metal

 $Fe(s) + S(s) \rightarrow FeS$  (s) Iron sulphide

**Example 3** Formation of oxides

All combustion of elements is synthesis reaction.

## **DECOMPOSITION**

Some carbonates and nitrates are decomposed by heat. Carbonates are decomposed to form carbon dioxide and the oxide of the metal.

The set up below shows the laboratory preparation of carbon dioxide by the decomposition of marble chips, CaCO3.

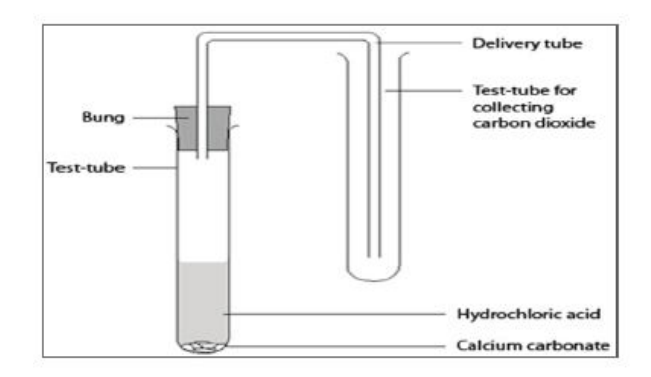

The presence of the carbon dioxide formed can be tested by passing it through lime water.

E.g. Calcium carbonates  $\rightarrow$  Calcium oxide + Carbon dioxide

 $CaCO(3) \rightarrow CaO(5) + CO(2)$ 

## **Exercise**

\_\_\_\_\_\_\_\_\_\_\_\_\_\_\_\_\_\_\_\_\_\_\_\_\_\_\_\_\_\_\_\_\_\_\_\_\_\_\_\_\_\_\_\_\_\_\_\_\_\_\_\_\_\_\_\_\_\_\_\_\_\_\_\_\_\_\_\_\_\_\_\_\_\_\_\_\_\_\_\_\_

\_\_\_\_\_\_\_\_\_\_\_\_\_\_\_\_\_\_\_\_\_\_\_\_\_\_\_\_\_\_\_\_\_\_\_\_\_\_\_\_\_\_\_\_\_\_\_\_\_\_\_\_\_\_\_\_\_\_\_\_\_\_\_\_\_\_\_\_\_\_\_\_\_\_\_\_\_\_\_\_\_

\_\_\_\_\_\_\_\_\_\_\_\_\_\_\_\_\_\_\_\_\_\_\_\_\_\_\_\_\_\_\_\_\_\_\_\_\_\_\_\_\_\_\_\_\_\_\_\_\_\_\_\_\_\_\_\_\_\_\_\_\_\_\_\_\_\_\_\_\_\_\_\_\_\_\_\_\_\_\_\_\_

For each reaction below:

I. Write a balanced equation.

II. Classify the type of reaction and give a reason for your choice.

- 1. Burning of sulphur
- \_\_\_\_\_\_\_\_\_\_\_\_\_\_\_\_\_\_\_\_\_\_\_\_\_\_\_\_\_\_\_\_\_\_\_\_\_\_\_\_\_\_\_\_\_\_\_\_\_\_\_\_\_\_\_\_\_\_\_\_\_\_\_\_\_\_\_\_\_\_\_\_\_\_\_\_\_\_\_\_ 2. Burning of magnesium
- \_\_\_\_\_\_\_\_\_\_\_\_\_\_\_\_\_\_\_\_\_\_\_\_\_\_\_\_\_\_\_\_\_\_\_\_\_\_\_\_\_\_\_\_\_\_\_\_\_\_\_\_\_\_\_\_\_\_\_\_\_\_\_\_\_\_\_\_\_\_\_\_\_\_\_\_\_\_\_\_\_ 3. Formation of ammonia from nitrogen gas and hydrogen gas
- \_\_\_\_\_\_\_\_\_\_\_\_\_\_\_\_\_\_\_\_\_\_\_\_\_\_\_\_\_\_\_\_\_\_\_\_\_\_\_\_\_\_\_\_\_\_\_\_\_\_\_\_\_\_\_\_\_\_\_\_\_\_\_\_\_\_\_\_\_\_\_\_\_\_\_\_\_\_\_\_\_ 4. Complete combustion of methane,  $CH_4(g)$  to form carbon dioxide and water. A. Balance the equations given below: 1. Al +  $O_2 \rightarrow$  Al<sub>2</sub>O<sub>3</sub>
	- \_\_\_\_\_\_\_\_\_\_\_\_\_\_\_\_\_\_\_\_\_\_\_\_\_\_\_\_\_\_\_\_\_\_\_\_\_\_\_\_\_\_\_\_\_\_\_\_\_\_\_\_\_\_\_\_\_\_\_\_\_\_\_\_\_\_\_\_\_\_\_\_\_\_\_\_\_\_\_\_\_\_\_\_\_\_\_\_\_\_\_\_\_\_\_\_\_\_\_\_\_\_\_\_\_\_\_\_\_\_\_\_\_\_\_\_\_\_\_\_\_ 2.  $SO<sub>2</sub> + O<sub>2</sub> \rightarrow SO<sub>3</sub>$
- \_\_\_\_\_\_\_\_\_\_\_\_\_\_\_\_\_\_\_\_\_\_\_\_\_\_\_\_\_\_\_\_\_\_\_\_\_\_\_\_\_\_\_\_\_\_\_\_\_\_\_\_\_\_\_\_\_\_\_\_\_\_\_\_\_\_\_\_\_\_\_\_\_\_\_\_\_\_\_\_\_ 4. KMnO<sub>4</sub>  $\rightarrow$  K<sub>2</sub>MnO<sub>4</sub> + MnO<sub>2</sub> + O<sub>2</sub>

## **NEUTRALISATION (acid-base reaction)**

In a neutralisation reaction, acids react with bases to form salt and water. **Example**  Sodium hydroxide + Dilute hydrochloric acid  $\rightarrow$  Sodium chloride + Water NaOH (aq) + HCl (aq)  $\rightarrow$  NaCl (aq) + H<sub>2</sub>0 (l)

 $OH<sup>-</sup>(aq) + H<sup>+</sup>(aq) \rightarrow H<sub>2</sub>0 (l)$ 

Carbonates react with dilute acids to form salt, water and carbon dioxide.  $CaCO<sub>3</sub> + 2HCl$   $\rightarrow$   $CaCl<sub>2</sub> + CO<sub>2</sub> + H<sub>2</sub>O$ 

## **PRECIPITATION**

It is the formation of an insoluble salt from the mixture of two different clear solutions. The insoluble salt formed is the precipitate (ppt).

## **Example**

 $CuSO_4 + NaOH \rightarrow Cu(OH)_2$  $CuSO_4$  (aq) + 2NaOH (aq)  $\rightarrow$ Cu (OH) <sub>2</sub>(ppt) + Na<sub>2</sub>SO<sub>4</sub> (aq)  $Cu^{2+}(aq) + 2OH$  (aq)  $\rightarrow$  Cu (OH) <sub>2</sub>(ppt)

#### **Exercise**

A. For each reaction below:

I. Write a balanced equation.

II. Classify the type of reaction and give a reason for your choice.

- 1. Precipitation of silver chloride by reacting barium chloride with silver nitrate.
- \_\_\_\_\_\_\_\_\_\_\_\_\_\_\_\_\_\_\_\_\_\_\_\_\_\_\_\_\_\_\_\_\_\_\_\_\_\_\_\_\_\_\_\_\_\_\_\_\_\_\_\_\_\_\_\_\_\_\_\_\_\_\_\_\_\_\_\_\_\_\_\_\_\_\_\_\_\_\_\_\_ 2. Formation of solid barium sulphate by reacting barium chloride with dilute sulphuric acid.
- \_\_\_\_\_\_\_\_\_\_\_\_\_\_\_\_\_\_\_\_\_\_\_\_\_\_\_\_\_\_\_\_\_\_\_\_\_\_\_\_\_\_\_\_\_\_\_\_\_\_\_\_\_\_\_\_\_\_\_\_\_\_\_\_\_\_\_\_\_\_\_\_\_\_\_\_\_\_\_\_\_ 3. Release of carbon dioxide by reacting sodium carbonate with dilute sulphuric acid.

\_\_\_\_\_\_\_\_\_\_\_\_\_\_\_\_\_\_\_\_\_\_\_\_\_\_\_\_\_\_\_\_\_\_\_\_\_\_\_\_\_\_\_\_\_\_\_\_\_\_\_\_\_\_\_\_\_\_\_\_\_\_\_\_\_\_\_\_\_\_\_\_\_\_\_\_\_\_\_\_\_ 4. Copper metal formed as zinc granules is placed into a test tube containing copper sulphate solution. B. Balance the equations given below:

\_\_\_\_\_\_\_\_\_\_\_\_\_\_\_\_\_\_\_\_\_\_\_\_\_\_\_\_\_\_\_\_\_\_\_\_\_\_\_\_\_\_\_\_\_\_\_\_\_\_\_\_\_\_\_\_\_\_\_\_\_\_\_\_\_\_\_\_\_\_\_\_\_\_\_\_\_\_\_

1.  $MgCO_3 + HNO_3 \rightarrow Mg (NO_3)$ <sub>2</sub> + CO<sub>2</sub> + H<sub>2</sub>O

 \_\_\_\_\_\_\_\_\_\_\_\_\_\_\_\_\_\_\_\_\_\_\_\_\_\_\_\_\_\_\_\_\_\_\_\_\_\_\_\_\_\_\_\_\_\_\_\_\_\_\_\_\_\_\_\_\_\_\_\_\_\_\_\_\_\_\_\_\_\_\_\_\_\_\_\_\_\_\_\_\_ 2. MgO + CH<sub>3</sub>COOH  $\rightarrow$  Mg (CH<sub>3</sub>COO)<sub>2</sub> + H<sub>2</sub>O

3. NH<sub>4</sub>OH + Al<sub>2</sub> (SO<sub>4</sub>)<sub>3</sub>  $\rightarrow$  Al (OH)<sub>3</sub>(ppt) + (NH<sub>4</sub>)<sub>2</sub>SO<sub>4</sub>

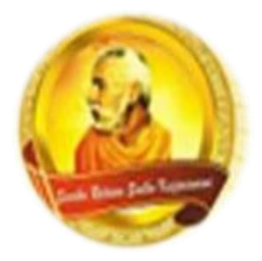

**PH: 6674003/9264117 E-mail: basangam@connect.com.fj** 

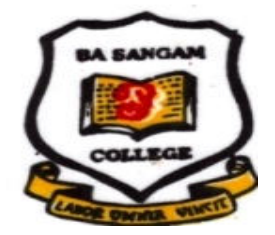

## **LESSON NOTES**

#### **SCHOOL: BA SANGAM COLLEGE YEAR: 11 Name:**

## **SUBJECT: GEOGRAPHY**

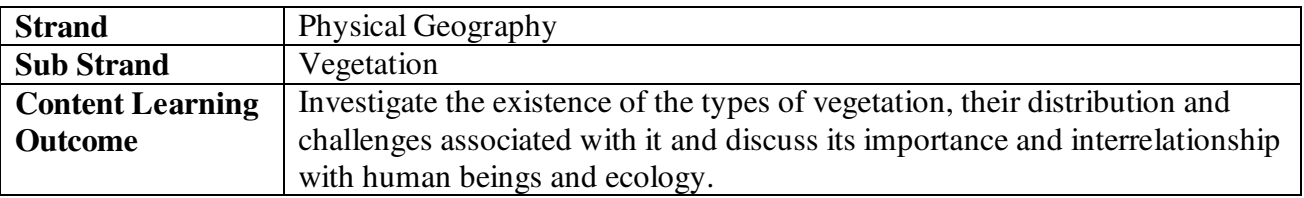

## **LESSON NOTES**

## **TYPES OF VEGETATION**

- Indigenous or native and Exotic vegetation

## **FACTORS AFFECTING THEIR DISTRIBUTION**

**Climate** - Rainfall is an important factor in determining the vegetation.

**Relief**- high areas have sparse and short vegetation due to cold temperatures and thin soil. Areas of low elevation have relatively warmer climates and are characterized by taller forest trees.

**Soil Fertility** - Thicker fertile soil has denser vegetation than infertile soil.

## **TYPES OF LAND USE**

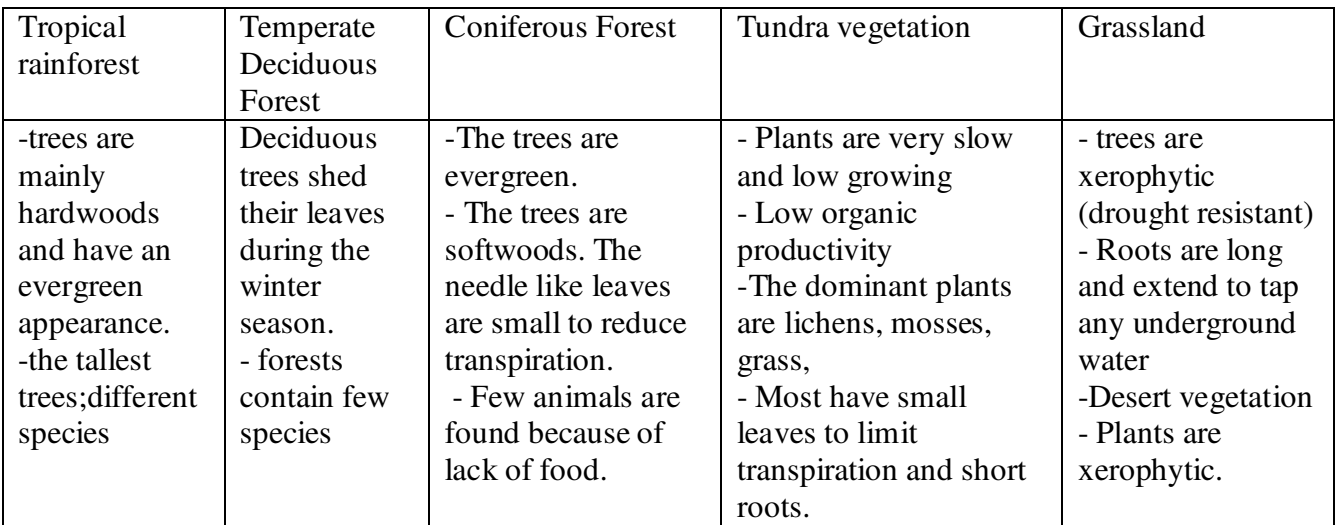

## **ACTIVITY**

## **A.RESOURCE INTERPRETATION**

Use the resource given below and your knowledge to answer the question that follows:

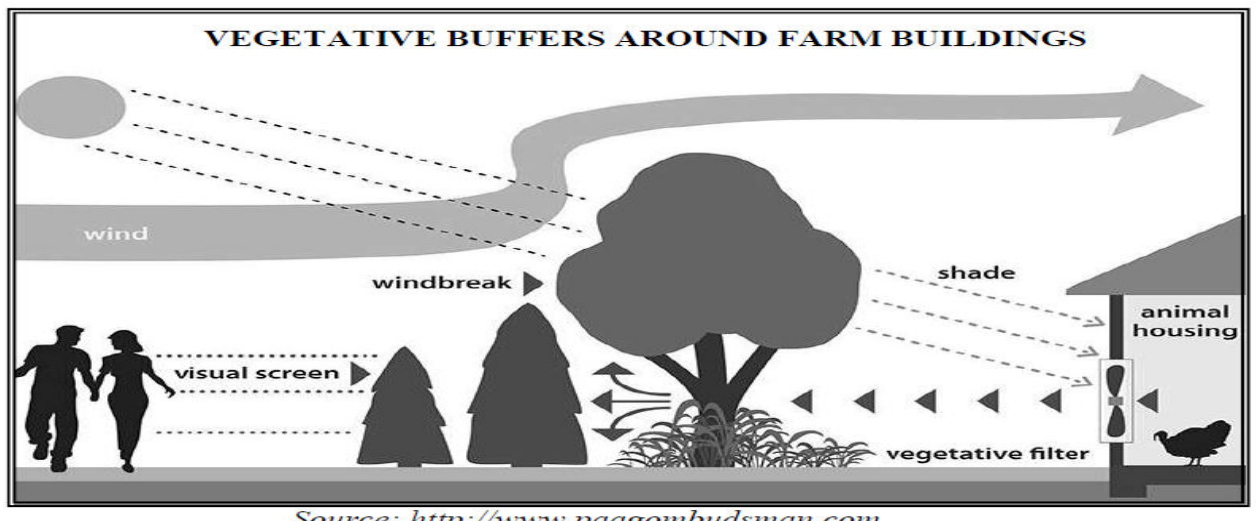

Source: http://www.paagombudsman.com

1.Describe **two** roles played by vegetation in the diagram above.

**\_\_\_\_\_\_\_\_\_\_\_\_\_\_\_\_\_\_\_\_\_\_\_\_\_\_\_\_\_\_\_\_\_\_\_\_\_\_\_\_\_\_\_\_\_\_\_\_\_\_\_\_\_\_\_\_\_\_\_\_\_\_\_\_\_\_\_\_\_\_\_\_ (2 marks)**

**2.** Explain **one** reason why environmentalists would strongly be against forest clearance and burning, \_\_\_\_\_\_\_\_\_\_\_\_\_\_\_\_\_\_\_\_\_\_\_\_\_\_\_\_\_\_\_\_\_\_\_\_\_\_\_\_\_\_\_\_\_\_\_\_\_\_\_\_\_\_\_\_\_\_\_\_\_\_\_\_\_\_\_\_\_\_\_\_\_\_\_\_\_\_\_\_\_\_\_

\_\_\_\_\_\_\_\_\_\_\_\_\_\_\_\_\_\_\_\_\_\_\_\_\_\_\_\_\_\_\_\_\_\_\_\_\_\_\_\_\_\_\_\_\_\_\_\_\_\_\_\_\_\_\_\_\_\_\_\_\_\_\_\_\_\_\_\_\_\_\_\_\_\_\_\_\_

**\_\_\_\_\_\_\_\_\_\_\_\_\_\_\_\_\_\_\_\_\_\_\_\_\_\_\_\_\_\_\_\_\_\_\_\_\_\_\_\_\_\_\_\_\_\_\_\_\_\_\_\_\_\_\_\_\_\_\_\_\_\_\_\_\_\_\_\_\_\_\_\_\_\_\_\_\_**

\_\_\_\_\_\_\_\_\_\_\_\_\_\_\_\_\_\_\_\_\_\_\_\_\_\_\_\_\_\_\_\_\_\_\_\_\_\_\_\_\_\_\_\_\_\_\_\_\_\_\_\_\_\_\_\_\_\_\_\_\_\_\_\_\_\_\_\_\_\_\_\_\_\_\_\_\_ \_\_\_\_\_\_\_\_\_\_\_\_\_\_\_\_\_\_\_\_\_\_\_\_\_\_\_\_\_\_\_\_\_\_\_\_\_\_\_\_\_\_\_\_\_\_\_\_\_\_\_\_\_\_\_\_\_\_\_\_\_\_\_\_\_\_\_\_\_\_\_\_\_\_\_\_

\_\_\_\_\_\_\_\_\_\_\_\_\_\_\_\_\_\_\_\_\_\_\_\_\_\_\_\_\_\_\_\_\_\_\_\_\_\_\_\_\_\_\_\_\_\_\_\_\_\_\_\_\_\_\_\_\_\_\_\_\_\_\_\_\_\_\_\_\_\_\_\_\_\_\_\_\_

\_\_\_\_\_\_\_\_\_\_\_\_\_\_\_\_\_\_\_\_\_\_\_\_\_\_\_\_\_\_\_\_\_\_\_\_\_\_\_\_\_\_\_\_\_\_\_\_\_\_\_\_\_\_\_\_\_\_\_\_\_\_\_\_\_\_\_\_\_\_\_\_\_\_\_\_\_

**\_\_\_\_\_\_\_\_\_\_\_\_\_\_\_\_\_\_\_\_\_\_\_\_\_\_\_\_\_\_\_\_\_\_\_\_\_\_\_\_\_\_\_\_\_\_\_\_\_\_\_\_\_\_\_\_\_\_\_\_\_\_\_\_\_\_\_\_\_\_\_\_\_\_\_\_\_\_\_\_\_\_\_**

\_\_\_\_\_\_\_\_\_\_\_\_\_\_\_\_\_\_\_\_\_\_\_\_\_\_\_\_\_\_\_\_\_\_\_\_\_\_\_\_\_\_\_\_\_\_\_\_\_\_\_\_\_\_\_\_\_\_\_\_\_\_\_\_\_\_\_\_\_\_\_\_ **(2 marks)**

#### **B. SHORT ANSWER QUESTIONS**

1. Differentiate between indigenous vegetation and exotic vegetation.

2. What are the factors that influence the growth and distribution of vegetation?

**\_\_\_\_\_\_\_\_\_\_\_\_\_\_\_\_\_\_\_\_\_\_\_\_\_\_\_\_\_\_\_\_\_\_\_\_\_\_\_\_\_\_\_\_\_\_\_\_\_\_\_\_\_\_\_\_\_\_\_\_\_\_\_\_ (2 marks)**

\_\_\_\_\_\_\_\_\_\_\_\_\_\_\_\_\_\_\_\_\_\_\_\_\_\_\_\_\_\_\_\_\_\_\_\_\_\_\_\_\_\_\_\_\_\_\_\_\_\_\_\_\_\_\_\_\_\_\_\_\_\_\_ **(2 marks)**

3. How do humans influence vegetation?

 $(2 \text{ marks})$ 

4. Describe the adaptive features of tropical rainforest.

\_\_\_\_\_\_\_\_\_\_\_\_\_\_\_\_\_\_\_\_\_\_\_\_\_\_\_\_\_\_\_\_\_\_\_\_\_\_\_\_\_\_\_\_\_\_\_\_\_\_\_\_\_\_\_\_\_\_\_\_\_\_\_\_ **(2 marks)** 

 $(2 \text{ marks})$ 

5. How does elevation influence vegetation?

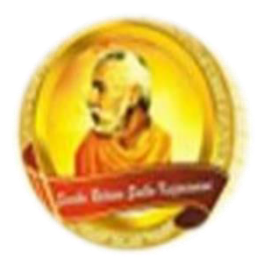

**PH: 6674003/9264117 E-mail: basangam@connect.com.fj** 

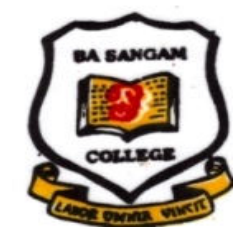

## **WORKSHEET 6**

School: **Ba Sangam College** Year/level: 11

Subject: **Biology** 

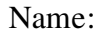

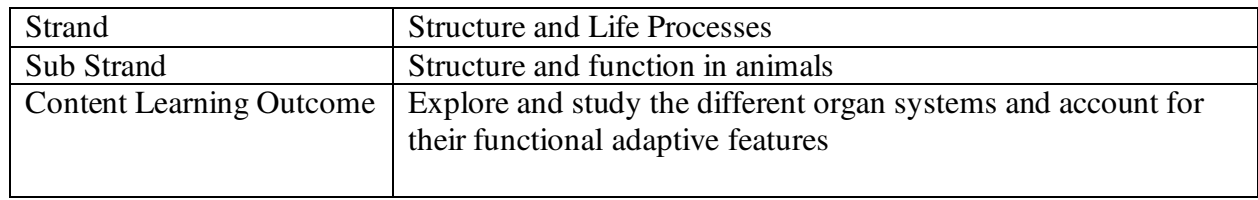

## **Lesson Notes The Human Digestive System (feeding system)**

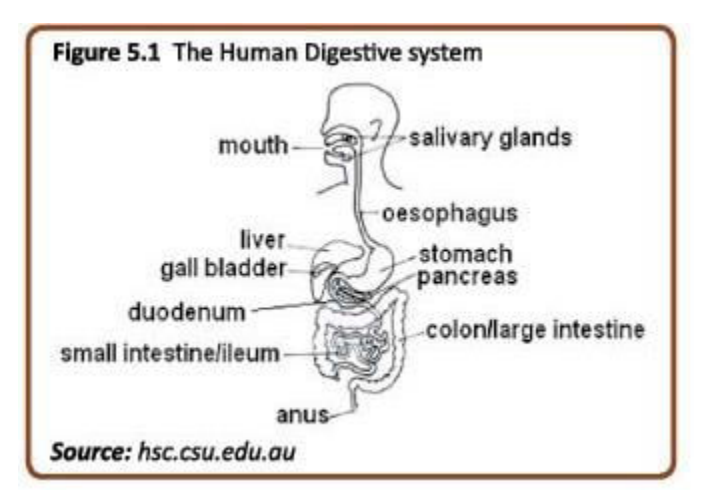

- $\triangleright$  **Digestion** is the process of breaking down food into smaller particles for easy absorption.
- $\triangleright$  Five main activities involved in the process of digestion.
	- 1. Ingestion process by which food is taken into the mouth
	- 2. Digestion this involves two types:
		- $\checkmark$  Mechanical/physical digestion: the breakdown of large food particles in the mouth by the teeth.
		- $\checkmark$  Chemical digestion: the breakdown of larger molecules into smaller molecules by enzymes
	- 3. Absorption the taking in of digested food material at the ileum
	- 4. Assimilation the use of absorbed materials by cells.
	- 5. Egestion removal of undigested food through the anus.

## **EXERCISE**

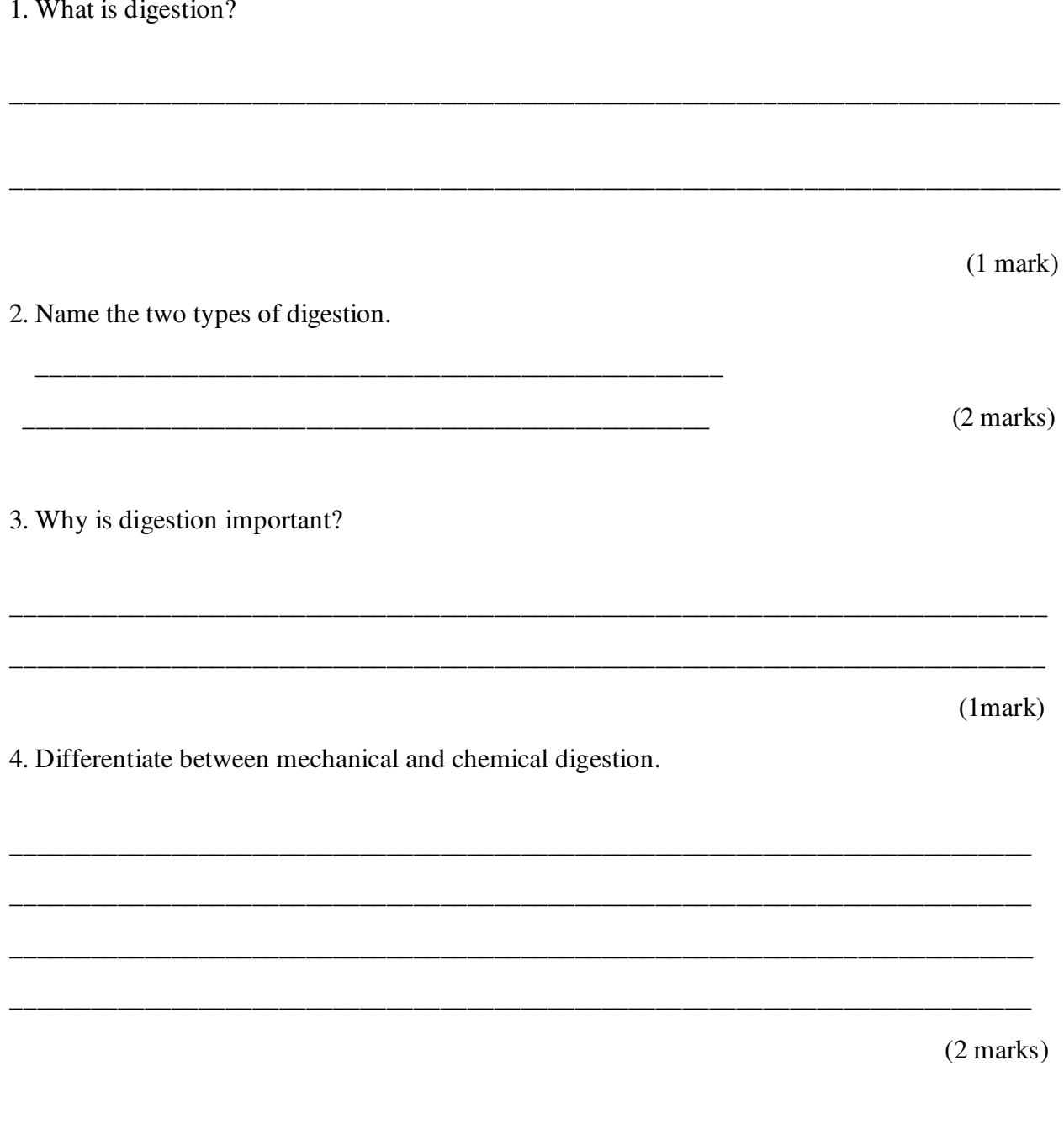

The End

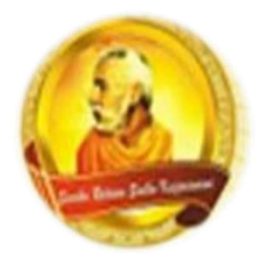

**PH: 6674003/9264117 E-mail: basangam@connect.com.fj**

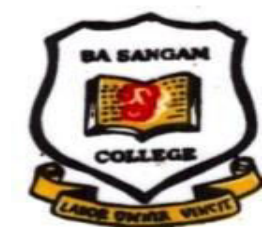

# **WORKSHEET NO: 6**

#### **LESSON NOTES:**

#### **Preparation of Timber:**

The preparation of rough, undressed timber accurately is important to get a good finished job. It is useful to first understand that every piece of timber has six faces: two sides, two edges and two ends and all of these have to be prepared before the piece becomes a suitable project member.

#### **Step 1 Face Side**

Select the face side and plane it perfectly flat. Test for flatness with winding sticks and straight-edge. Test lengthwise, crosswise and diagonally. Mark with a face side mark pointing to the edge which has been selected as the face edge.

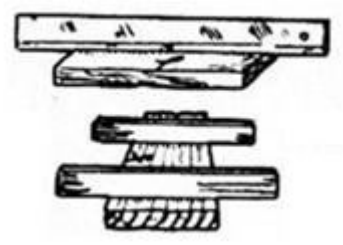

Q Face Side Mark

#### **Step 2 Face Edge**

Plane the face edge perfectly straight and square to the face side. Test for straightness with the straight-edge, and for square-ness to the face side with the try-square. Mark this edge with a face edge mark pointing to the face side.

Face Edge Mark

#### **Step 3 Gauges to Required Width**

Gauge to the required width on the both sides, using the marking gauge from the face edge. Plane down to the gauge lines. Test for straightness and square-ness.

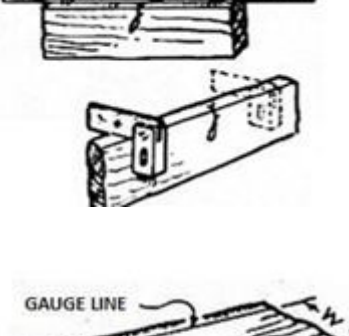

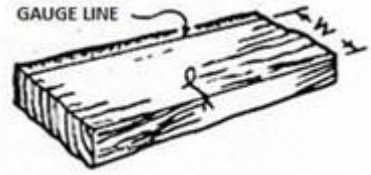

#### **Step 4 Gauges to Required Thickness**

Gauge to the required thickness on both edges, using the marking gauge.

Plane down to the gauge lines. Test for straightness.

#### **Step 5 Shoot End**

Square, cut and shoot (plane) one end. Test for square-ness to face side and face edge.

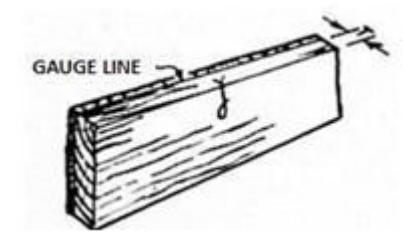

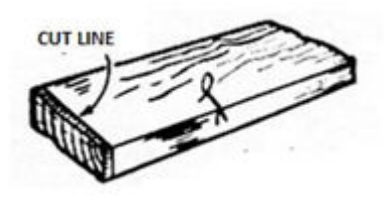

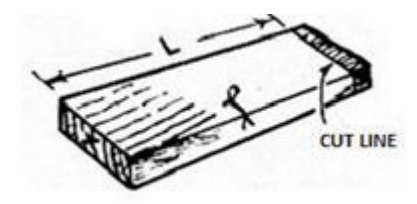

#### **Step 6 Cut to Size**

Measure the required length from the prepared end on the face side and transfer the mark to the face edges. Cut and shoot off waste using a tenon saw or cross-cut saw.

#### **STUDENTS ACTIVITY:**

- 1. Give a reason why we need to prepare timber.
- 2. Draw the face side mark and the face edge mark.

\_\_\_\_\_\_\_\_\_\_\_\_\_\_\_\_\_\_\_\_\_\_\_\_\_\_\_\_\_\_\_\_\_\_\_\_\_\_\_\_\_\_\_\_\_\_\_\_\_\_\_\_\_\_\_\_\_\_\_\_\_\_\_\_\_\_\_\_\_\_ \_\_\_\_\_\_\_\_\_\_\_\_\_\_\_\_\_\_\_\_\_\_\_\_\_\_\_\_\_\_\_\_\_\_\_\_\_\_\_\_\_\_\_\_\_\_\_\_\_\_\_\_\_\_\_\_\_\_\_\_\_\_\_\_\_\_\_\_

\_\_\_\_\_\_\_\_\_\_\_\_\_\_\_\_\_\_\_\_\_\_\_\_\_\_\_\_\_\_\_\_\_\_\_\_\_\_\_\_\_\_\_\_\_\_\_\_\_\_\_\_\_\_\_\_\_\_\_\_\_\_\_\_\_\_\_\_\_\_ \_\_\_\_\_\_\_\_\_\_\_\_\_\_\_\_\_\_\_\_\_\_\_\_\_\_\_\_\_\_\_\_\_\_\_\_\_\_\_\_\_\_\_\_\_\_\_\_\_\_\_\_\_\_\_\_\_\_\_\_\_\_\_\_\_\_\_\_\_\_

\_\_\_\_\_\_\_\_\_\_\_\_\_\_\_\_\_\_\_\_\_\_\_\_\_\_\_\_\_\_\_\_\_\_\_\_\_\_\_\_\_\_\_\_\_\_\_\_\_\_\_\_\_\_\_\_\_\_\_\_\_\_\_\_\_\_\_\_\_\_

\_\_\_\_\_\_\_\_\_\_\_\_\_\_\_\_\_\_\_\_\_\_\_\_\_\_\_\_\_\_\_\_\_\_\_\_\_\_\_\_\_\_\_\_\_\_\_\_\_\_\_\_\_\_\_\_\_\_\_\_\_\_\_\_\_\_\_\_\_\_ \_\_\_\_\_\_\_\_\_\_\_\_\_\_\_\_\_\_\_\_\_\_\_\_\_\_\_\_\_\_\_\_\_\_\_\_\_\_\_\_\_\_\_\_\_\_\_\_\_\_\_\_\_\_\_\_\_\_\_\_\_\_\_\_\_\_\_\_\_\_

\_\_\_\_\_\_\_\_\_\_\_\_\_\_\_\_\_\_\_\_\_\_\_\_\_\_\_\_\_\_\_\_\_\_\_\_\_\_\_\_\_\_\_\_\_\_\_\_\_\_\_\_\_\_\_\_\_\_\_\_\_\_\_\_\_\_\_\_\_\_

\_\_\_\_\_\_\_\_\_\_\_\_\_\_\_\_\_\_\_\_\_\_\_\_\_\_\_\_\_\_\_\_\_\_\_\_\_\_\_\_\_\_\_\_\_\_\_\_\_\_\_\_\_\_\_\_\_\_\_\_\_\_\_\_\_\_\_\_\_\_

3. List down the six steps of preparing timber.

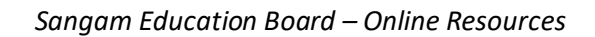

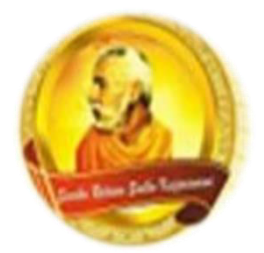

**PH: 6674003/9264117 E-mail: basangam@connect.com.fj** 

## **LESSON NOTES**

**School: Ba Sangam College Vear: 11 Name: Subject: Economics** 

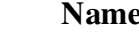

**Strand 3** Macroeconomics **Sub Strand 3.1** National Income **Content Learning Outcome EC11.3.11**  Examine the components of National Income

## **National Income**

**National income** is made up of individual incomes earned in the economy, that is, income in the form of dollars that is earned by owners of factors of production, namely:

- 1. Owners of land earn rent
- 2. Owners of labour earn wages and salaries
- 3. Owners of capital earn interest
- 4. Owners of entrepreneurship earn profits

## **Gross Domestic Product and National Income**

When a good or a service is bought the money handed over as its purchase price is split up among the owners of factors of production. It should therefore be possible to value national output (GDP) in terms of the income received.

This is why Gross Domestic Product and National Income are terms which are frequently used interchangeably unless the context is strictly statistical.

## **NOMINAL VERSUS REAL GDP**

**1. Nominal GDP** measures the value of output of all final goods and services at current prices.

NOMINAL GDP = Real GDP  $\times$  Price Index Base Year Index

**2. Real GDP i**s a measure of output of final goods and services using the prices that prevail in some base year. It is Nominal GDP adjusted for inflation. It measures the value of all final goods and services produced by an economy in one year measured in constant prices.

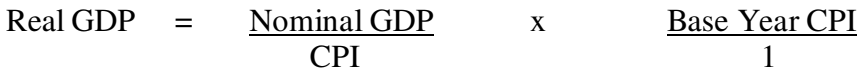

## **Note**

CPI represents Consumer Price Index which is defined as a standard market basket of goods and services purchased by a typical urban family. **(In Fiji, CPI = 100)**

# **Activity**

Nominal GDP measures the value of output of all final goods

A. only at base year prices. B. only at current year prices.

C. and services at current prices. D. and services at constant prices.

**(1 mark)** 

2. Differentiate between Nominal GDP and Real GDP

\_\_\_\_\_\_\_\_\_\_\_\_\_\_\_\_\_\_\_\_\_\_\_\_\_\_\_\_\_\_\_\_\_\_\_\_\_\_\_\_\_\_\_\_\_\_\_\_\_\_\_\_\_\_\_\_\_\_\_\_\_\_\_\_\_\_\_\_\_\_\_\_ **(2 marks)**

3.The following table shows the Gross Domestic Product (GDP) data for Robinson Crusoe economy. Use the data to answer questions (i) and (ii).

\_\_\_\_\_\_\_\_\_\_\_\_\_\_\_\_\_\_\_\_\_\_\_\_\_\_\_\_\_\_\_\_\_\_\_\_\_\_\_\_\_\_\_\_\_\_\_\_\_\_\_\_\_\_\_\_\_\_\_\_\_\_\_\_\_\_\_\_\_\_\_\_\_\_\_\_\_\_\_\_\_ \_\_\_\_\_\_\_\_\_\_\_\_\_\_\_\_\_\_\_\_\_\_\_\_\_\_\_\_\_\_\_\_\_\_\_\_\_\_\_\_\_\_\_\_\_\_\_\_\_\_\_\_\_\_\_\_\_\_\_\_\_\_\_\_\_\_\_\_\_\_\_\_\_\_\_\_\_\_\_\_\_ \_\_\_\_\_\_\_\_\_\_\_\_\_\_\_\_\_\_\_\_\_\_\_\_\_\_\_\_\_\_\_\_\_\_\_\_\_\_\_\_\_\_\_\_\_\_\_\_\_\_\_\_\_\_\_\_\_\_\_\_\_\_\_\_\_\_\_\_\_\_\_\_\_\_\_\_\_\_\_\_\_ \_\_\_\_\_\_\_\_\_\_\_\_\_\_\_\_\_\_\_\_\_\_\_\_\_\_\_\_\_\_\_\_\_\_\_\_\_\_\_\_\_\_\_\_\_\_\_\_\_\_\_\_\_\_\_\_\_\_\_\_\_\_\_\_\_\_\_\_\_\_\_\_\_\_\_\_\_\_\_\_\_ \_\_\_\_\_\_\_\_\_\_\_\_\_\_\_\_\_\_\_\_\_\_\_\_\_\_\_\_\_\_\_\_\_\_\_\_\_\_\_\_\_\_\_\_\_\_\_\_\_\_\_\_\_\_\_\_\_\_\_\_\_\_\_\_\_\_\_\_\_\_\_\_\_\_\_\_\_\_\_\_\_

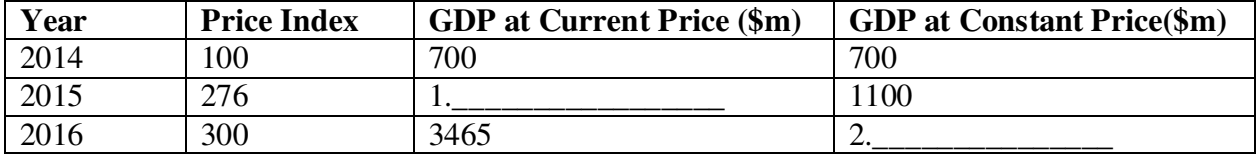

Base Year Index =  $100$ 

(i) Complete the table given by calculating the GDP at Current Price for year 2015 and GDP at Constant Price for year 2016.

1. GDP at Current Price (\$m) **(Hint: GDP at Current Price Also known as Nominal GDP)**

\_\_\_\_\_\_\_\_\_\_\_\_\_\_\_\_\_\_\_\_\_\_\_\_\_\_\_\_\_\_\_\_\_\_\_\_\_\_\_\_\_\_\_\_\_\_\_\_\_\_\_\_\_\_\_\_\_\_\_\_\_\_\_\_\_\_\_\_\_\_\_\_\_\_\_\_\_\_\_\_\_ \_\_\_\_\_\_\_\_\_\_\_\_\_\_\_\_\_\_\_\_\_\_\_\_\_\_\_\_\_\_\_\_\_\_\_\_\_\_\_\_\_\_\_\_\_\_\_\_\_\_\_\_\_\_\_\_\_\_\_\_\_\_\_\_\_\_\_\_\_\_\_\_\_\_\_\_\_\_\_\_\_ \_\_\_\_\_\_\_\_\_\_\_\_\_\_\_\_\_\_\_\_\_\_\_\_\_\_\_\_\_\_\_\_\_\_\_\_\_\_\_\_\_\_\_\_\_\_\_\_\_\_\_\_\_\_\_\_\_\_\_\_\_\_\_\_\_\_\_\_\_\_\_\_\_\_\_\_\_\_\_\_\_ \_\_\_\_\_\_\_\_\_\_\_\_\_\_\_\_\_\_\_\_\_\_\_\_\_\_\_\_\_\_\_\_\_\_\_\_\_\_\_\_\_\_\_\_\_\_\_\_\_\_\_\_\_\_\_\_\_\_\_\_\_\_\_\_\_\_\_\_\_\_\_\_\_\_\_\_\_\_\_\_\_ \_\_\_\_\_\_\_\_\_\_\_\_\_\_\_\_\_\_\_\_\_\_\_\_\_\_\_\_\_\_\_\_\_\_\_\_\_\_\_\_\_\_\_\_\_\_\_\_\_\_\_\_\_\_\_\_\_\_\_\_\_\_\_\_\_\_\_\_\_\_\_\_\_\_\_\_\_\_\_\_\_

\_\_\_\_\_\_\_\_\_\_\_\_\_\_\_\_\_\_\_\_\_\_\_\_\_\_\_\_\_\_\_\_\_\_\_\_\_\_\_\_\_\_\_\_\_\_\_\_\_\_\_\_\_\_\_\_\_\_\_\_\_\_\_\_\_\_\_\_\_\_\_\_\_\_\_\_\_\_\_\_\_ \_\_\_\_\_\_\_\_\_\_\_\_\_\_\_\_\_\_\_\_\_\_\_\_\_\_\_\_\_\_\_\_\_\_\_\_\_\_\_\_\_\_\_\_\_\_\_\_\_\_\_\_\_\_\_\_\_\_\_\_\_\_\_\_\_\_\_\_\_\_\_\_\_\_\_\_\_\_\_\_\_ \_\_\_\_\_\_\_\_\_\_\_\_\_\_\_\_\_\_\_\_\_\_\_\_\_\_\_\_\_\_\_\_\_\_\_\_\_\_\_\_\_\_\_\_\_\_\_\_\_\_\_\_\_\_\_\_\_\_\_\_\_\_\_\_\_\_\_\_\_\_\_\_\_\_\_\_\_\_\_\_\_ \_\_\_\_\_\_\_\_\_\_\_\_\_\_\_\_\_\_\_\_\_\_\_\_\_\_\_\_\_\_\_\_\_\_\_\_\_\_\_\_\_\_\_\_\_\_\_\_\_\_\_\_\_\_\_\_\_\_\_\_\_\_\_\_\_\_\_\_\_\_\_\_\_\_\_\_\_\_\_\_\_ \_\_\_\_\_\_\_\_\_\_\_\_\_\_\_\_\_\_\_\_\_\_\_\_\_\_\_\_\_\_\_\_\_\_\_\_\_\_\_\_\_\_\_\_\_\_\_\_\_\_\_\_\_\_\_\_\_\_\_\_\_\_\_\_\_\_\_\_\_\_\_\_\_\_\_\_\_\_\_\_\_

**2.** GDP at Constant Price (\$m) **(Hint: Also known as Real GDP)** 

 **(2 marks)** 

**THE END**

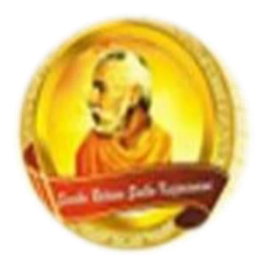

**PH: 6674003/9264117 E-mail: basangam@connect.com.fj** 

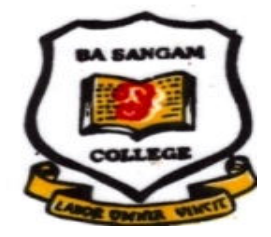

**Name - \_\_\_\_\_\_\_\_\_\_\_\_\_\_\_\_\_\_\_\_\_\_\_** 

 **Year - \_\_\_\_\_\_\_\_\_\_\_\_\_\_** 

## **HOME ECONOMICS**

## **WORK SHEET 6**

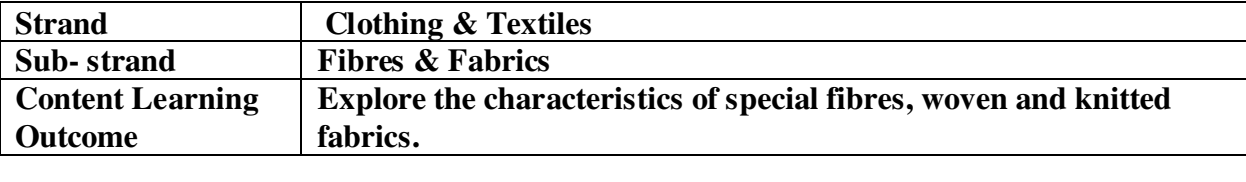

## **Study of Fibres, Fabrics Blends and Finishes and Decorations.**

## **Terms:**

- a. **Fibre** Fibres are small hair like structure that either grows naturally on animals or plants.
- b. **Yarn**: Yarn is a long, continuous thread made from twisted or spun fibres.
- c. **Fabric** A thin, pliable, sheet like material made from woven, knitted or knotted yarns, or felted or bonded textile fibres.

## **Special Fibres**

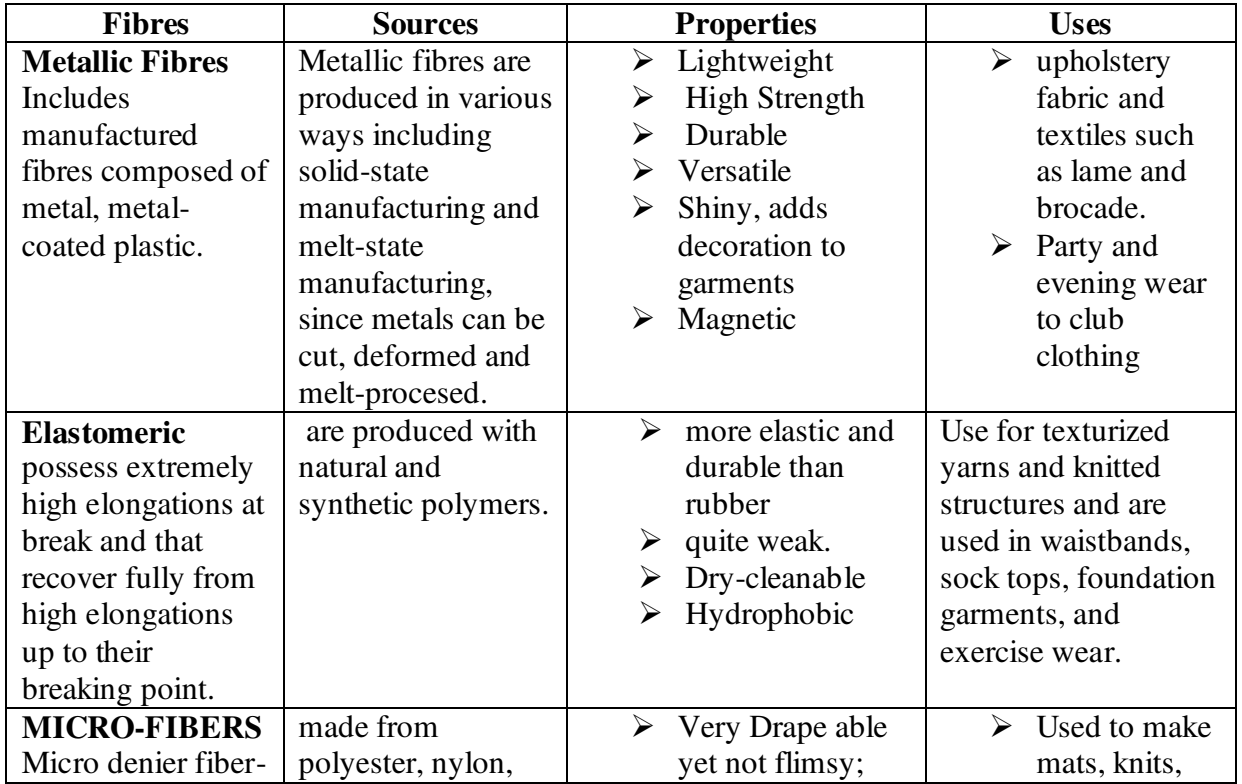

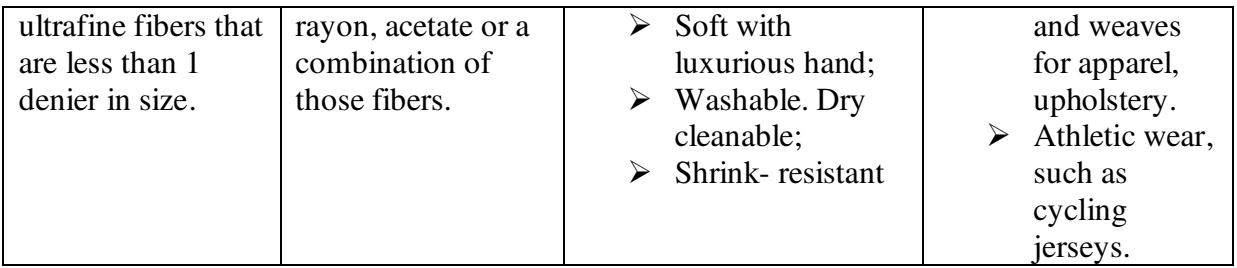

## Worksheet 6

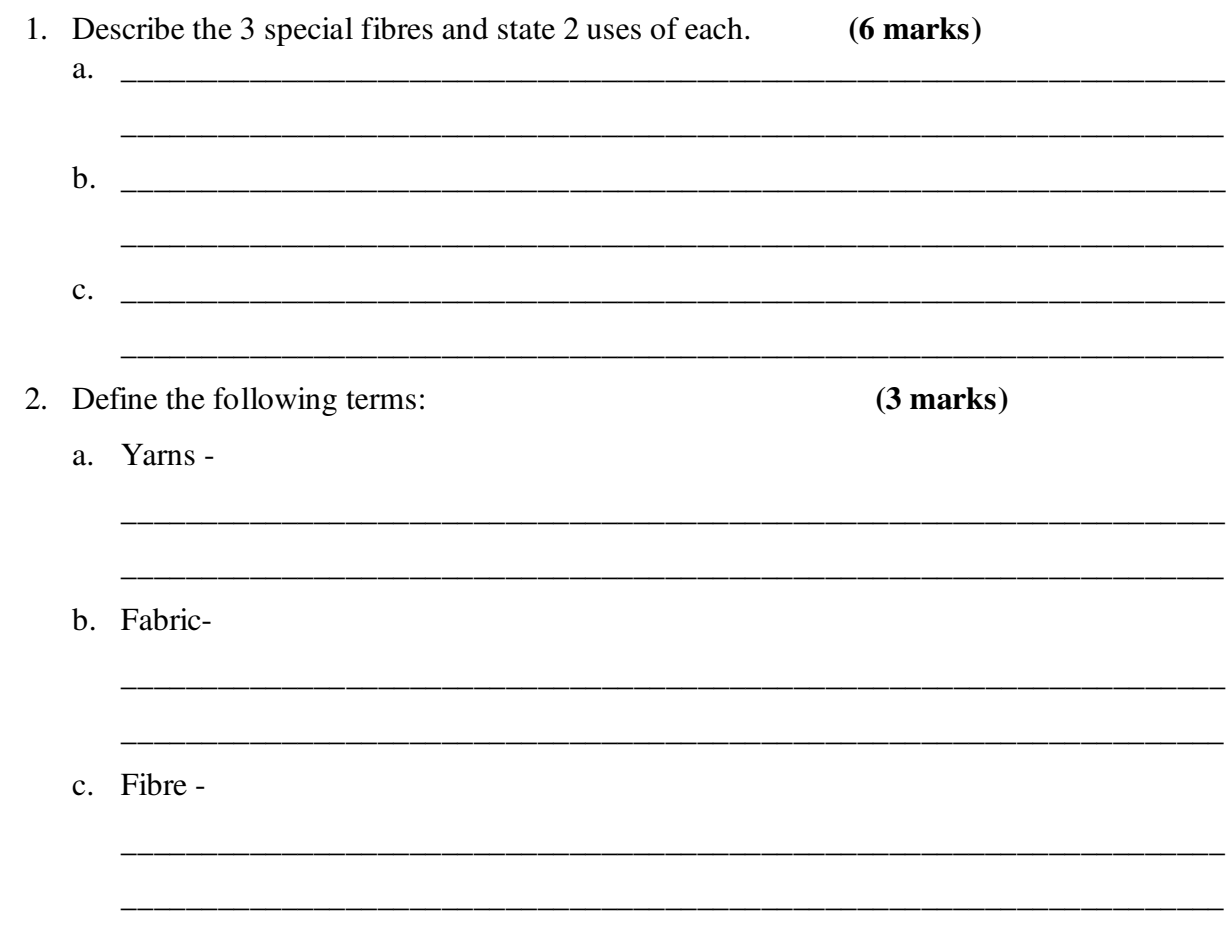

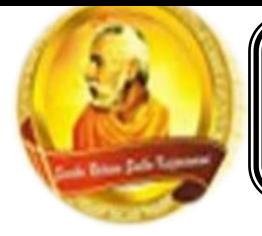

**PH: 6674003/9264117 E-mail: basangam@connect.com.fj** 

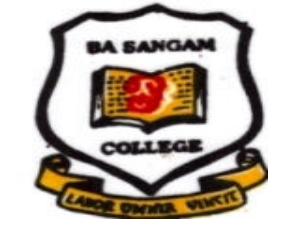

## **LESSON NOTES**

School: Ba Sangam College **Year: 1101** Name: **Subject: Accounting** 

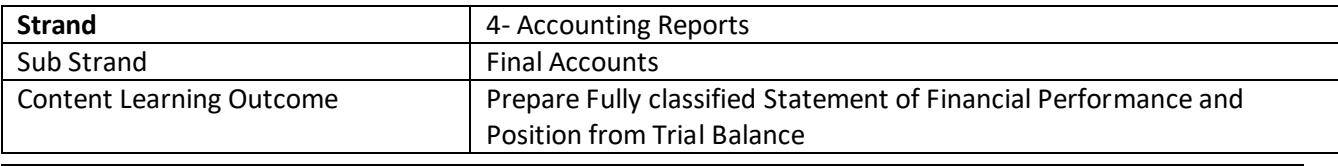

## **Lesson Objectives:** Students should be able to

- Explain the purpose of various accounting reports
- Prepare fully classified Financial Statements from Trial Balance

## **Topic: Final Accounts**

## **Accounting Reports and its purpose:**

Financial reports are prepared by the accountants on the basis to help the end users in decision making. **Features of a good Accounting Report** 

Accounting report has several distinctive features.

- **1. Clear heading** –accounting reports must have a clear heading showing the name of the business, the title of the report, date and the time period relevant to information in the report.
- **2. Timeliness** accounting information should be made available early enough to allow decisions to be made without undue delay.
- **3. Accuracy**  accounting reports must be as accurate as possible to enable correct decisions to be made.
- **4. Simplicity** reports must be simple enough to be understood by the intended users.
- **5. Consistency**  accounting reports from one accounting period to next should be prepared on a consistent basis so that the results of one accounting period can be compared with the next.
- **6. Clear presentation-** accounting information should be clearly presented in order to be understood.

## **Compliance with law and accounting standard**

Accounting reports must be prepared in accordance with Fiji accounting standards.

## **Limitations of Traditional Reports**

- 1. Does not consider non-financial information.
- 2. Reports are based on historical data reported in the financial statement.
- 3. Pictorial analysis is not commonly practiced under traditional approach.

## **Preparation of Final Accounts**

Final Accounts mainly comprises of Statement of Financial Performance and Statement of Financial Position. Traditionally these statements were known as Revenue Statement and

**Balance Sheet**. In reality, firms are mostly using Vertical/ modern/ statement forms to present their Financial Reports.

## **Trading Account (Component of Statement of Financial Performance)**

- Simply shows the gross profit or loss derived by the business on purchases and sales of goods and services.

- 1. Net Purchases = Total Purchases Purchase returns (returns outwards)
- 2. Net Sales = Total Sales Sales returns (return inwards)
- 3. Goods available for Sale = Opening stock + Net Purchases + Buying expenses
- 4. Cost of Goods Sold = Goods available for Sale Closing stock
- 5. Gross profit = Net Sales > Cost of Goods sold (appears on debit side of trading account)
- 6. Gross Loss = Net sales< Cost of Goods sold ( appears on the credit side of trading account)

## **Statement of Financial Performance ( Revenue Statement)**

-is a summary statement of expenses and revenues to calculate net profit or loss.

**Example: Samu owns and operates a store in Sigatoka. The unadjusted trial balance for the year ended 31st March 2013 is given below:**

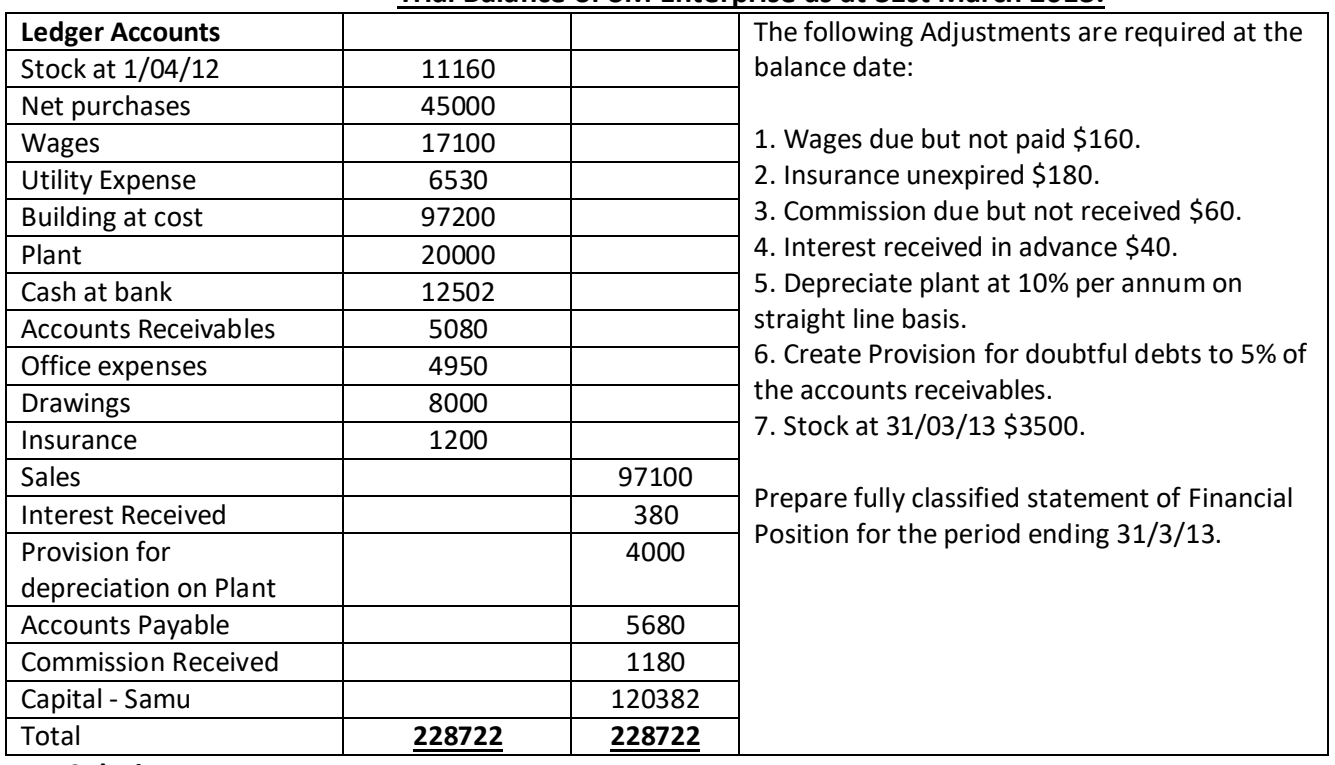

#### **Trial Balance of SM Enterprise as at 31st March 2013.**

#### **Solution**

## **Balance Day Adjustment**

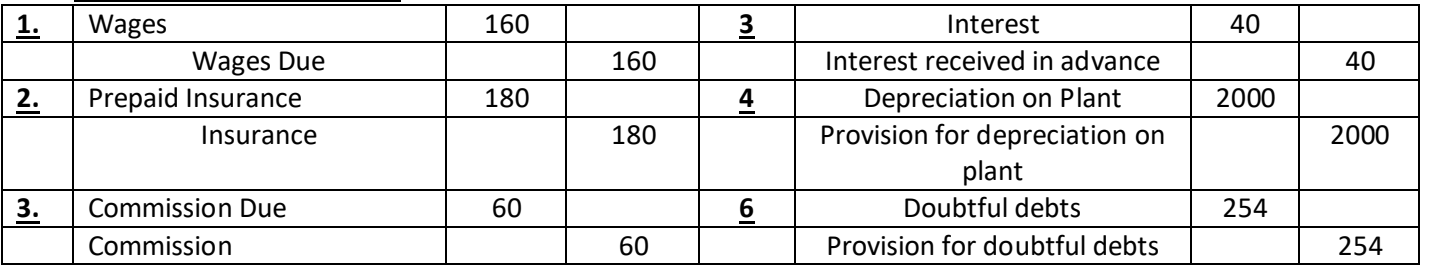

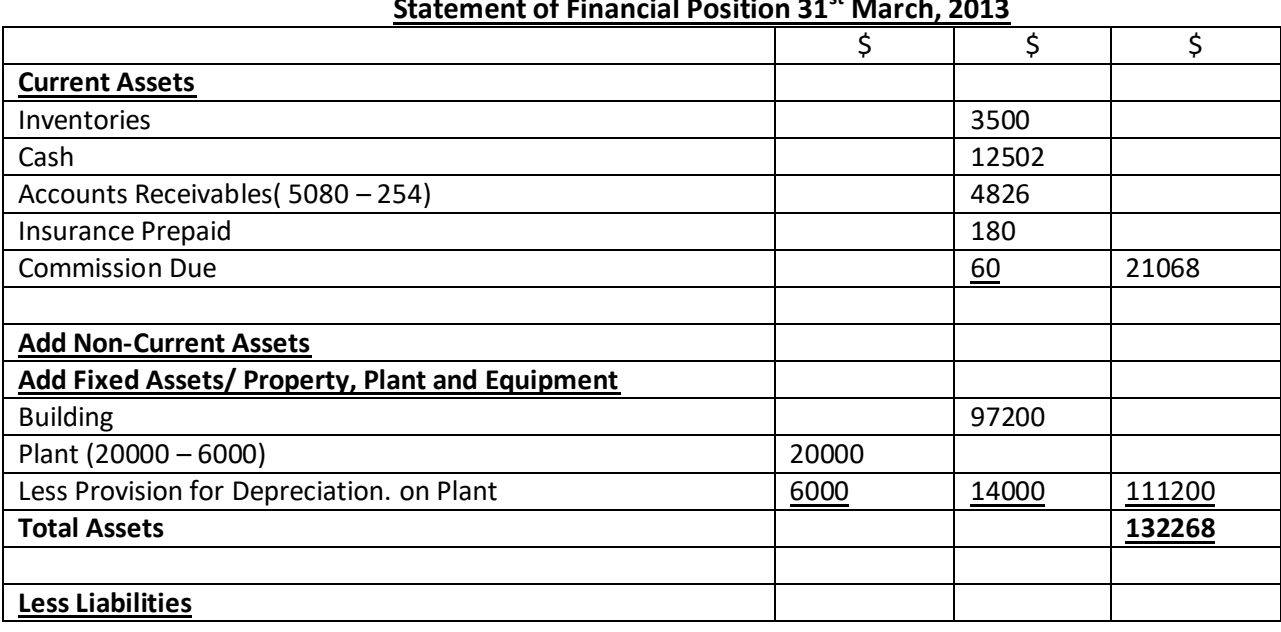

**SM Enterprise Statement of Financial Position 31st March, 2013** 

*Sangam Education Board – Online Resources*

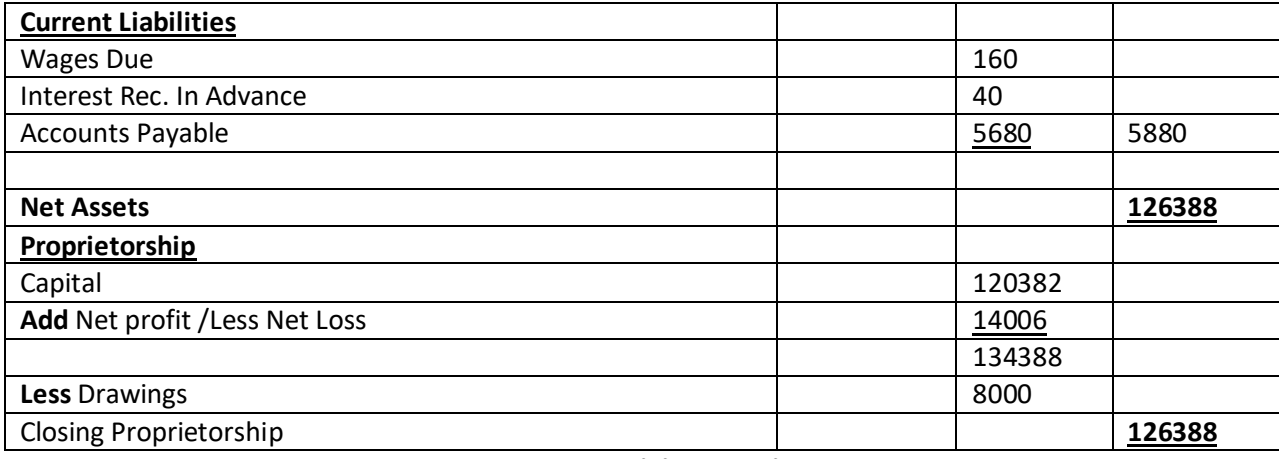

**Activity Question** 

#### **Now try to go through the examples on Financial Statements and complete the activity given below 1. Given below is the trial balance of Shreya Builders for the year ending 30th June 2013.**

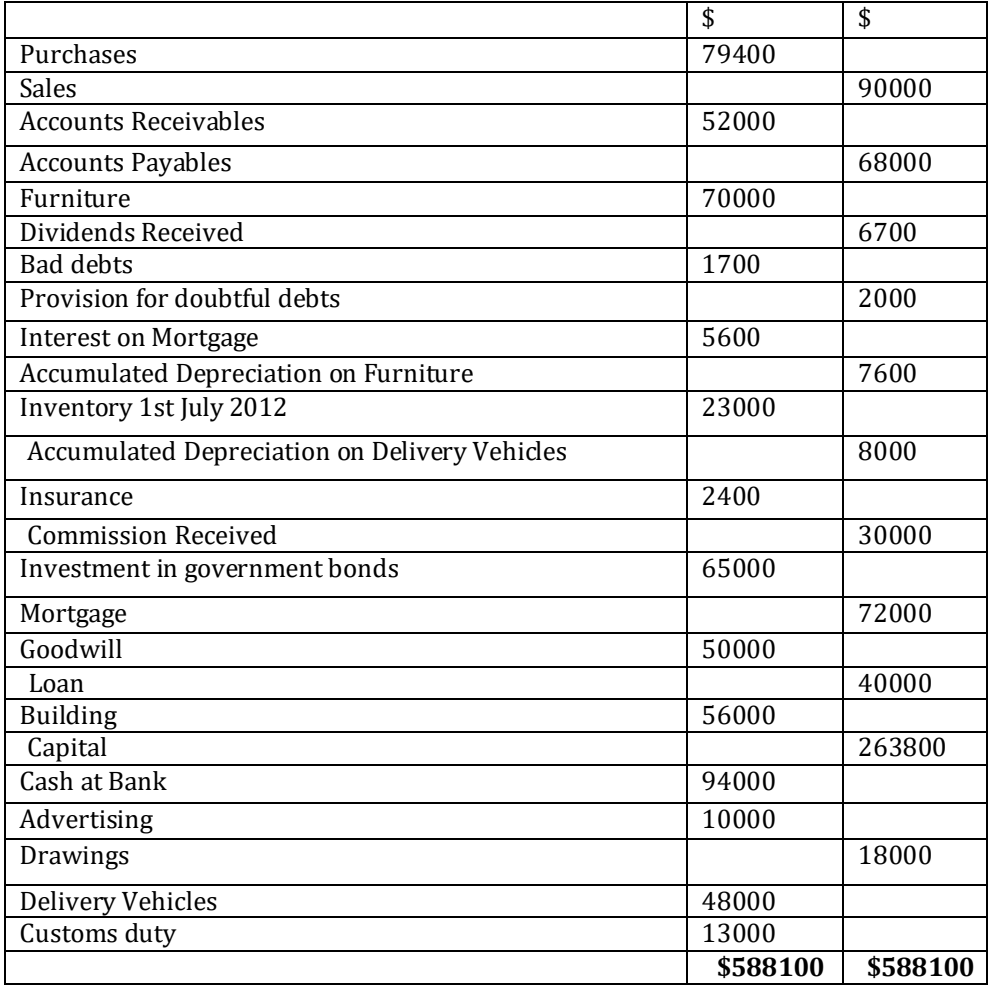

## **Additional Information:**

- 1. Wages due \$600
- 2. The business had bad debts of \$600
- 3. Provision for doubtful debt was provided at 10% per annum.
- 4. Insurance premium is \$200 per month. The insurance had been paid for a year till 31<sup>st</sup> August 2013.
- 5. The depreciation was allowed on Furniture at 10% per annum and on Delivery Vehicles at 5% per annum, using the straight-line method.
- 6. Commission of \$300 was not received till the balance day.
- 7. The Closing Stock for the year was \$58 500

8. The Net profit for the year is \$37 060

## **Required:**

- 1. Prepare the General Journal balance day adjustment for (1-6)
- 2. Prepare a fully classified Statement of Financial Position of Shreya Builders as at 30th June 2013**. General Journal**

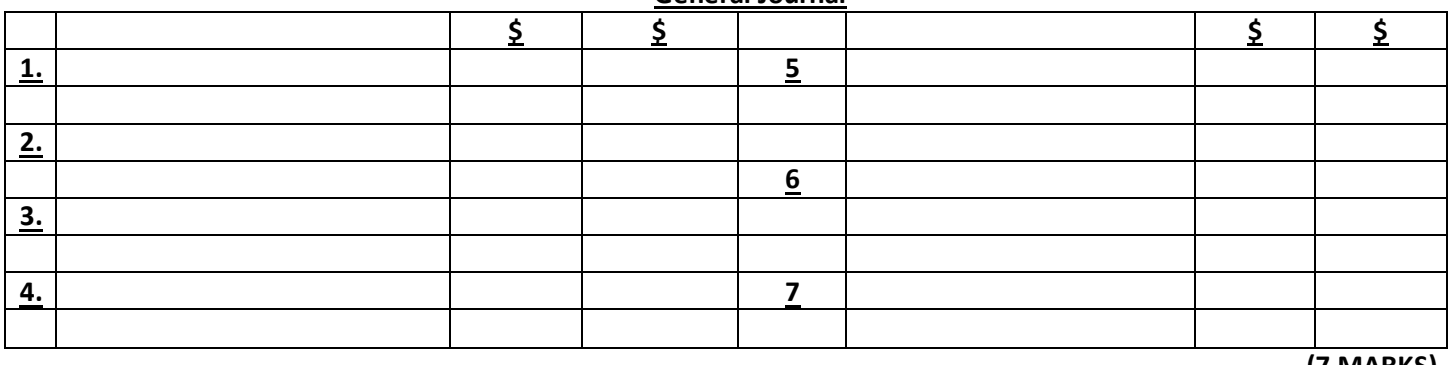

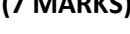

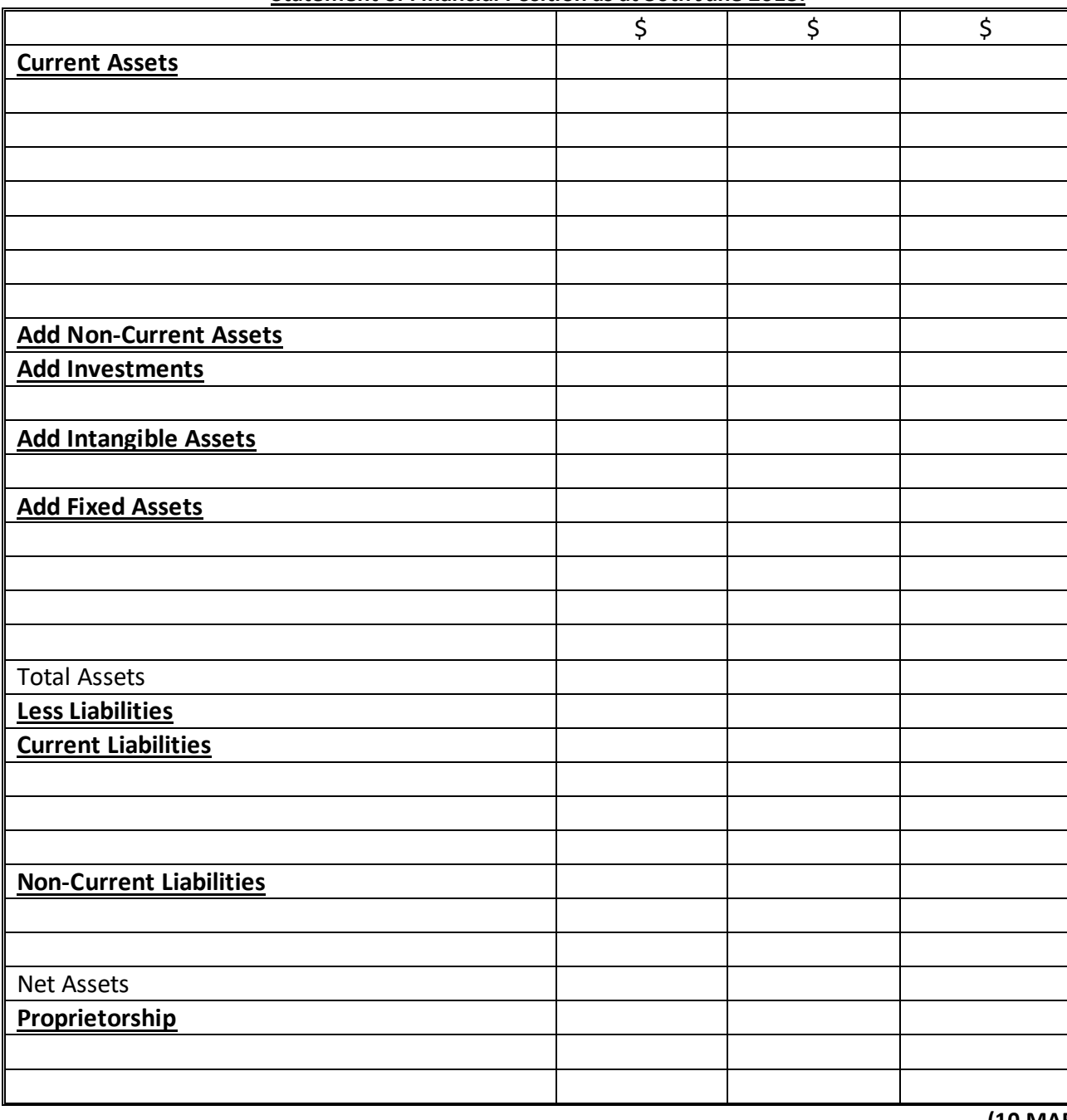

#### **Shreya Builders Statement of Financial Position as at 30th June 2013.**

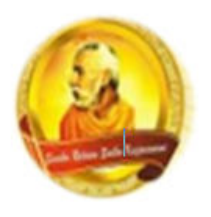

PH: 6674003/9264117 E-mail: basangam@connect.com.fj

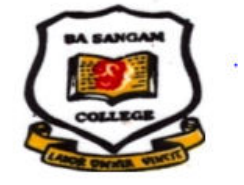

## **LESSON NOTES**

**School:** Ba Sangam College **Year/ Name:** 11\_\_\_\_\_\_\_\_\_\_\_\_\_\_\_ **Subject:** Agricultural Science week 6

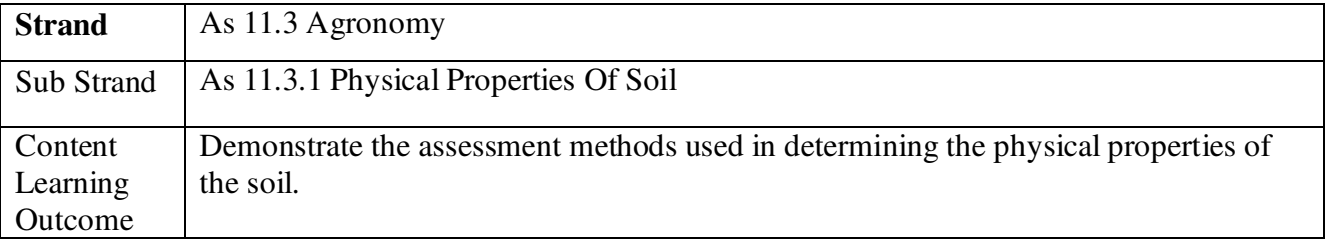

## **LESSON 1: WHAT IS SOIL STRUCTURE?**

**Lesson Outcome:** At the end of this lesson the student will define soil structure and describe how soil structure develops.

#### **Notes**

Soil structure refers to the arrangement of the soil separates, sand, silt and clay, into units called soil aggregates.

Natural aggregates are called **peds** whereas clod is an artificially formed **soil mass**.

Soil structure is created through pedogenic (soil forming) processes over long periods of time, and involves two steps:

## **Step 1:**

1. A clump of soil particles stick loosely together to form soil aggregates. These aggregates are influenced by:

- clumps of soil
- $\bullet$  tillage

**Step 2:** 

2. Weak aggregates are cemented to make them distinct and strong. Cementing agents include:

- $\bullet$  clay
- organic matter

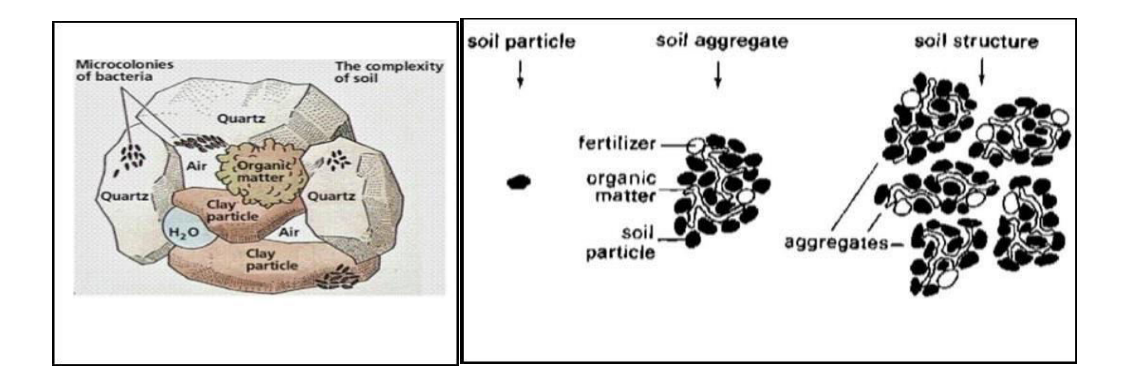

#### **Activity Worksheet 6**

1. Differentiate between a soil particle and a soil aggregate. \_\_\_\_\_\_\_\_\_\_\_\_\_\_\_\_\_\_\_\_\_\_\_\_\_\_\_\_\_\_\_\_\_\_\_\_\_\_\_\_\_\_\_\_\_\_\_\_\_\_\_\_\_\_\_\_\_\_\_\_\_\_\_\_\_\_\_\_\_\_\_\_ \_\_\_\_\_\_\_\_\_\_\_\_\_\_\_\_\_\_\_\_\_\_\_\_\_\_\_\_\_\_\_\_\_\_\_\_\_\_\_\_\_\_\_\_\_\_\_\_\_\_\_\_\_\_\_\_\_\_\_\_\_\_\_\_\_\_\_\_\_\_\_\_ **(2 marks)**  2. Discuss how soil structure develops. \_\_\_\_\_\_\_\_\_\_\_\_\_\_\_\_\_\_\_\_\_\_\_\_\_\_\_\_\_\_\_\_\_\_\_\_\_\_\_\_\_\_\_\_\_\_\_\_\_\_\_\_\_\_\_\_\_\_\_\_\_\_\_\_\_\_\_\_\_\_\_\_ \_\_\_\_\_\_\_\_\_\_\_\_\_\_\_\_\_\_\_\_\_\_\_\_\_\_\_\_\_\_\_\_\_\_\_\_\_\_\_\_\_\_\_\_\_\_\_\_\_\_\_\_\_\_\_\_\_\_\_\_\_\_\_\_\_\_\_\_\_\_\_\_ **(2 marks)**  3. Name two cementing agents? **\_\_\_\_\_\_\_\_\_\_\_\_\_\_\_\_\_\_\_\_\_\_\_\_\_\_\_\_\_\_\_\_\_\_\_ \_\_\_\_\_\_\_\_\_\_\_\_\_\_\_\_\_\_\_\_\_\_\_\_\_\_\_\_\_\_\_\_\_\_\_ (2 marks)**  4. State the importance of having pore spaces in between soil structures? \_\_\_\_\_\_\_\_\_\_\_\_\_\_\_\_\_\_\_\_\_\_\_\_\_\_\_\_\_\_\_\_\_\_\_\_\_\_\_\_\_\_\_\_\_\_\_\_\_\_\_\_\_\_\_\_\_\_\_\_\_\_\_\_\_\_\_\_\_\_\_\_ \_\_\_\_\_\_\_\_\_\_\_\_\_\_\_\_\_\_\_\_\_\_\_\_\_\_\_\_\_\_\_\_\_\_\_\_\_\_\_\_\_\_\_\_\_\_\_\_\_\_\_\_\_\_\_\_\_\_\_\_\_\_\_\_\_\_\_\_\_\_\_\_ **(2 marks)**  5. Define the term Fragment? \_\_\_\_\_\_\_\_\_\_\_\_\_\_\_\_\_\_\_\_\_\_\_\_\_\_\_\_\_\_\_\_\_\_\_\_\_\_\_\_\_\_\_\_\_\_\_\_\_\_\_\_\_\_\_\_\_\_\_\_\_\_\_\_\_\_\_\_\_\_\_\_ \_\_\_\_\_\_\_\_\_\_\_\_\_\_\_\_\_\_\_\_\_\_\_\_\_\_\_\_\_\_\_\_\_\_\_\_\_\_\_\_\_\_\_\_\_\_\_\_\_\_\_\_\_\_\_\_\_\_\_\_\_\_\_\_\_\_\_\_\_\_\_\_ **(2 marks)**  6. Name two factors which influences soil aggregate \_\_\_\_\_\_\_\_\_\_\_\_\_\_\_\_\_\_\_\_\_\_\_\_\_\_\_\_\_\_\_\_\_\_\_\_ \_\_\_\_\_\_\_\_\_\_\_\_\_\_\_\_\_\_\_\_\_\_\_\_\_\_\_\_\_\_\_\_\_\_\_\_ **(2 marks)** 

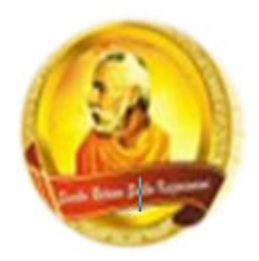

PH: 6674003/9264117 E-mail: basangam@connect.com.fj

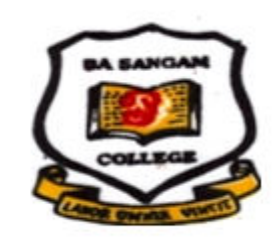

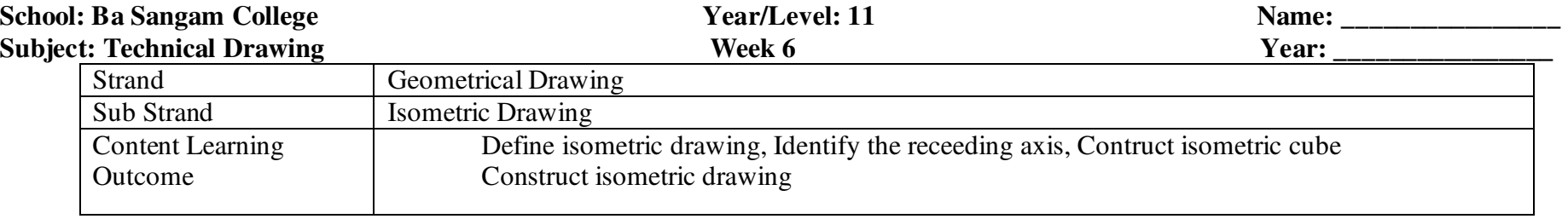

Isometric projection is a method for visually representing three-dimensional objects in two dimensions in technical and engineering drawings. It is an axonometric projection in which the three coordinate axes appear equally foreshortened and the angle between any two of them is 120 degrees.

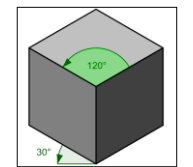

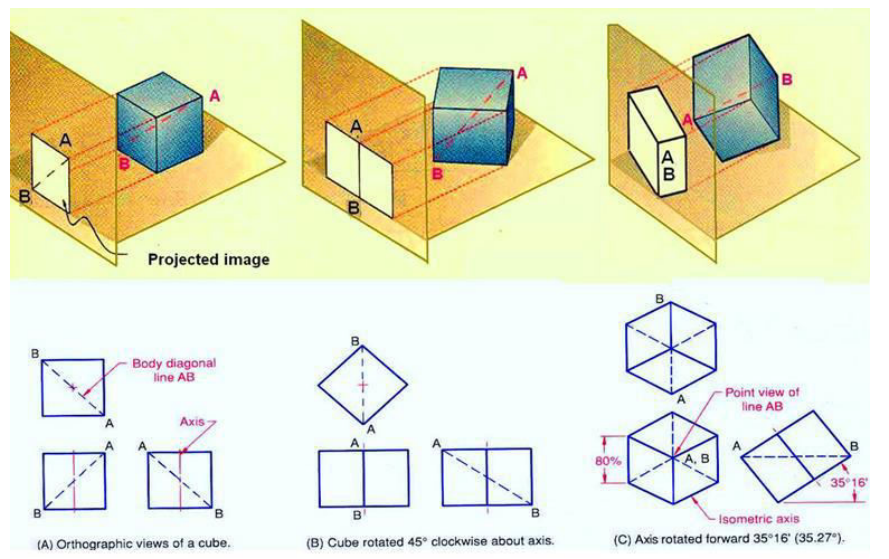

**Activity (20 marks)** 

**Draw an isometric drawing of the shape given below to a scale of 1:1 Choose a reasonable starting point.** 

*Sangam Education Board – Online Resources*

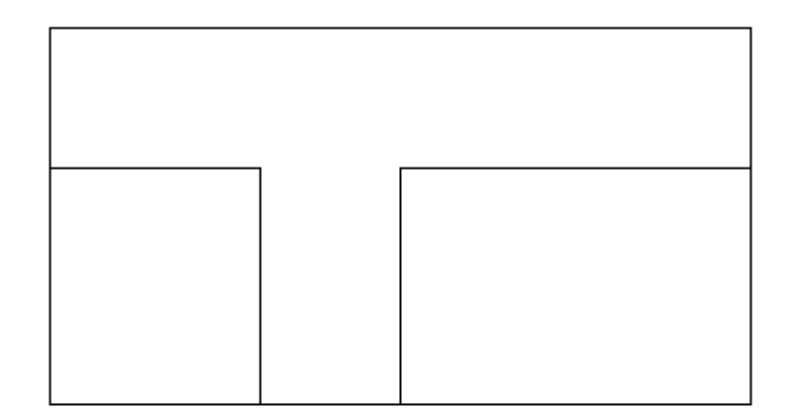

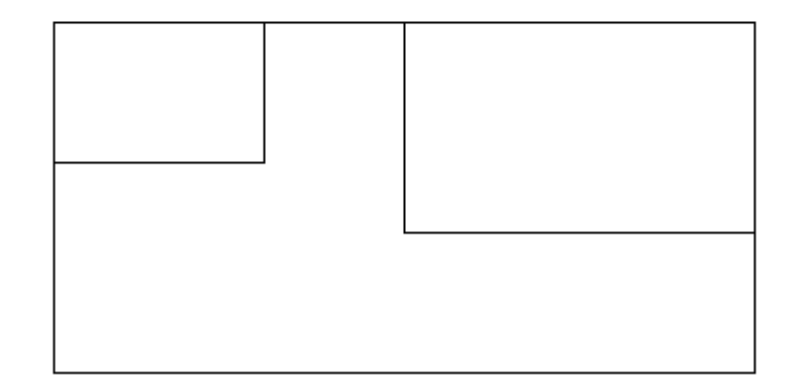

**Reference** 

Year 11 text book

*Sangam Education Board – Online Resources*

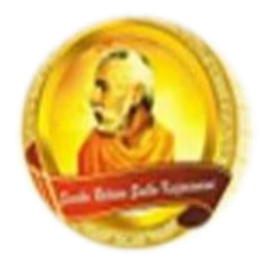

**PH: 6674003/9264117 E-mail: basangam@connect.com.fj** 

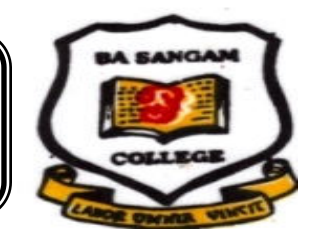

## **WORKSHEET 6**

#### **School: Ba Sangam College Year / Level: 11 Subject: Computer Studies Name of Student**: **Name of Student**:

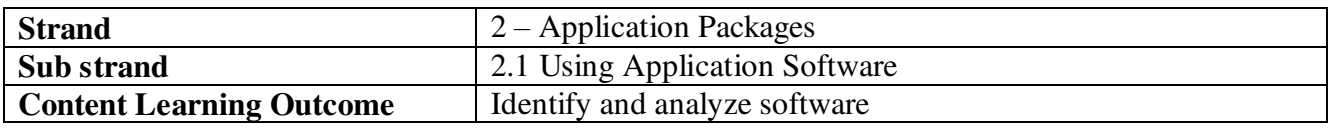

#### **4.1 Language Translators**

 Are programs that convert programs written in high level programming language into machine language

 $\div$  Since the CPU can process only 0"s and 1"s everything task that we perform on the computer must be converted into machine language (0"s and 1"s). Some examples of language translators are *compilers*, *interpreters*  and *assemblers*.

#### **Application Software**

 Is created to perform either *specific*  or *general* task which is not related to the computer system itself.

 $\triangle$  Application software can be bought off-the-shelf.

#### **There are two broad categories of application software:**

#### **Special-purpose programs**

\* are designed to perform specific tasks for example inventory, payroll, accounting, point of sales, virtual reality, artificial intelligence and games. This software is in most cases customized to suit a particular business need.

#### **General- purpose programs**

 Are designed to be used by many people to do the most common kinds of tasks such as typing, preparing budgets, presentations and small databases. This is why they are also known as **basic application.** Word processors, spreadsheets, database management system<br>and presentation graphics are general-purpose and presentation graphics are general-purpose applications.

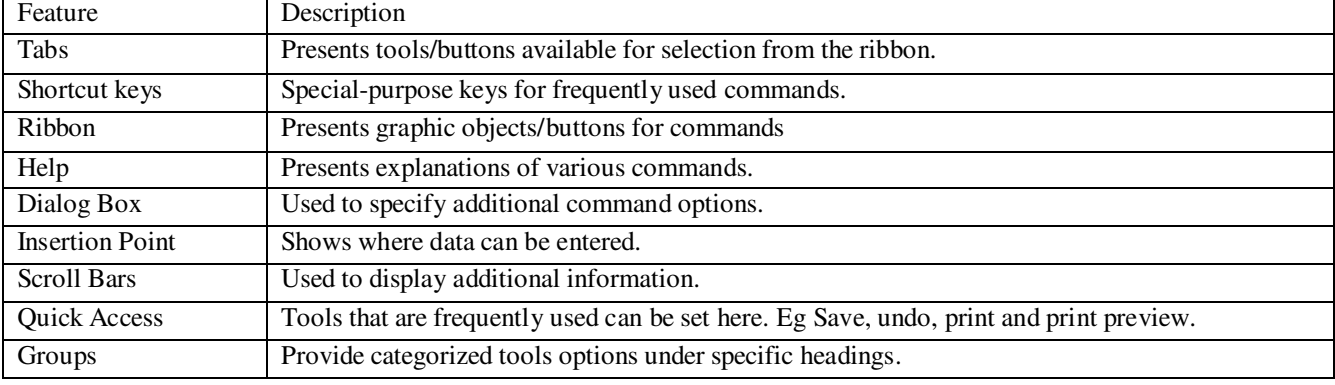

#### **Common features of application software**

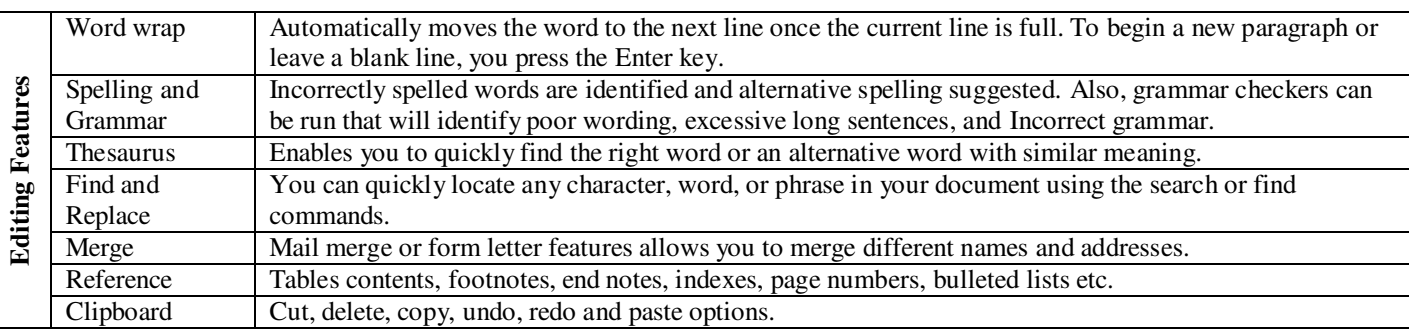

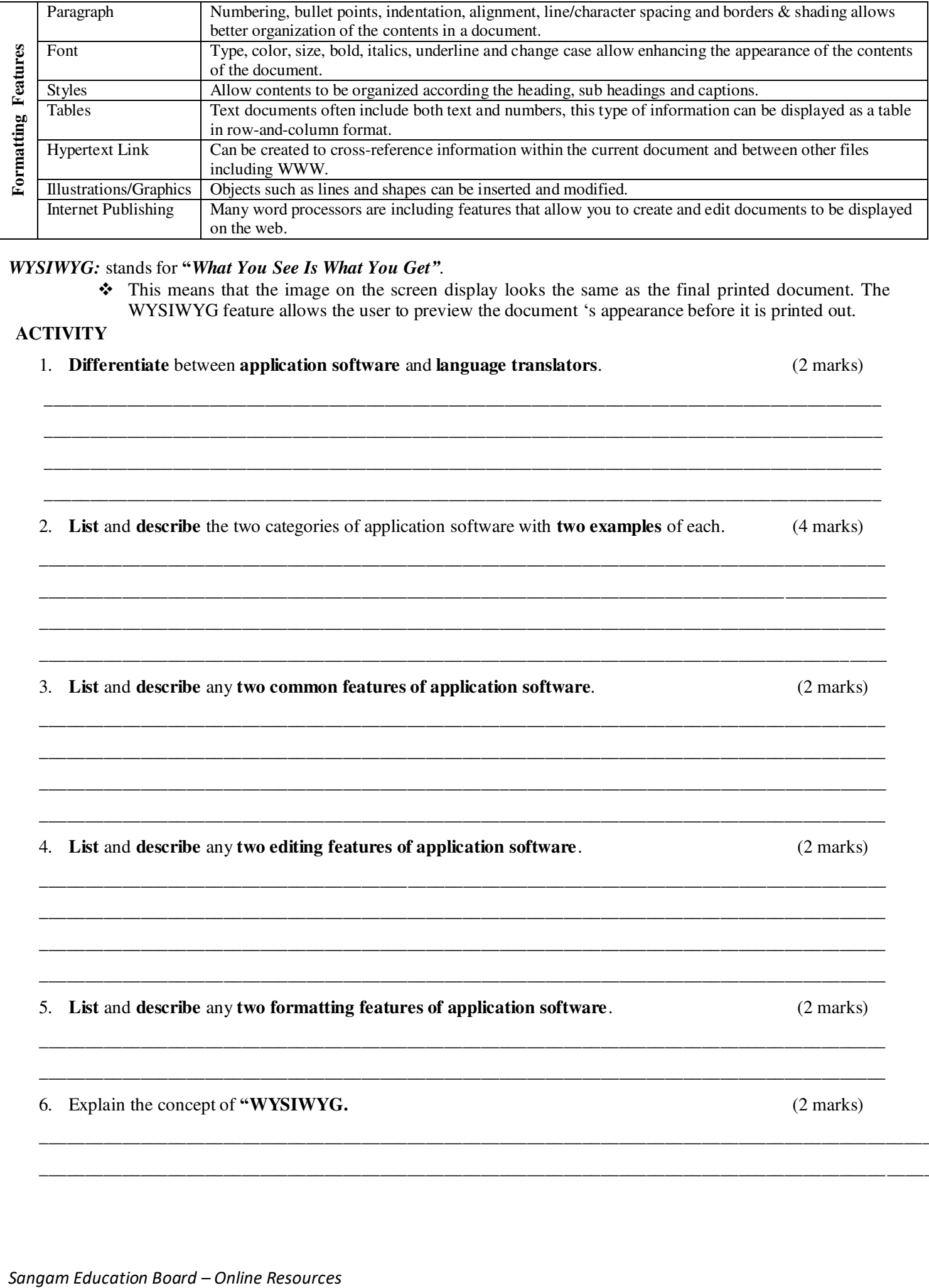

#### *WYSIWYG:* stands for **"***What You See Is What You Get"*.

 This means that the image on the screen display looks the same as the final printed document. The WYSIWYG feature allows the user to preview the document 's appearance before it is printed out.

#### **ACTIVITY**

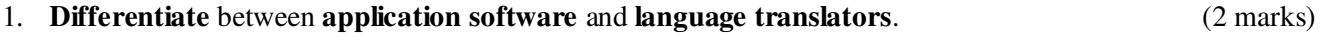

\_\_\_\_\_\_\_\_\_\_\_\_\_\_\_\_\_\_\_\_\_\_\_\_\_\_\_\_\_\_\_\_\_\_\_\_\_\_\_\_\_\_\_\_\_\_\_\_\_\_\_\_\_\_\_\_\_\_\_\_\_\_\_\_\_\_\_\_\_\_\_\_\_\_\_\_\_\_\_\_\_\_\_\_\_\_\_\_\_\_\_ \_\_\_\_\_\_\_\_\_\_\_\_\_\_\_\_\_\_\_\_\_\_\_\_\_\_\_\_\_\_\_\_\_\_\_\_\_\_\_\_\_\_\_\_\_\_\_\_\_\_\_\_\_\_\_\_\_\_\_\_\_\_\_\_\_\_\_\_\_\_\_\_\_\_\_\_\_\_\_\_\_\_\_\_\_\_\_\_\_\_\_ \_\_\_\_\_\_\_\_\_\_\_\_\_\_\_\_\_\_\_\_\_\_\_\_\_\_\_\_\_\_\_\_\_\_\_\_\_\_\_\_\_\_\_\_\_\_\_\_\_\_\_\_\_\_\_\_\_\_\_\_\_\_\_\_\_\_\_\_\_\_\_\_\_\_\_\_\_\_\_\_\_\_\_\_\_\_\_\_\_\_\_

\_\_\_\_\_\_\_\_\_\_\_\_\_\_\_\_\_\_\_\_\_\_\_\_\_\_\_\_\_\_\_\_\_\_\_\_\_\_\_\_\_\_\_\_\_\_\_\_\_\_\_\_\_\_\_\_\_\_\_\_\_\_\_\_\_\_\_\_\_\_\_\_\_\_\_\_\_\_\_\_\_\_\_\_\_\_\_\_\_\_\_ 2. **List** and **describe** the two categories of application software with **two examples** of each. (4 marks) \_\_\_\_\_\_\_\_\_\_\_\_\_\_\_\_\_\_\_\_\_\_\_\_\_\_\_\_\_\_\_\_\_\_\_\_\_\_\_\_\_\_\_\_\_\_\_\_\_\_\_\_\_\_\_\_\_\_\_\_\_\_\_\_\_\_\_\_\_\_\_\_\_\_\_\_\_\_\_\_\_\_\_\_\_\_\_\_\_\_\_\_

\_\_\_\_\_\_\_\_\_\_\_\_\_\_\_\_\_\_\_\_\_\_\_\_\_\_\_\_\_\_\_\_\_\_\_\_\_\_\_\_\_\_\_\_\_\_\_\_\_\_\_\_\_\_\_\_\_\_\_\_\_\_\_\_\_\_\_\_\_\_\_\_\_\_\_\_\_\_\_\_\_\_\_\_\_\_\_\_\_\_\_\_ \_\_\_\_\_\_\_\_\_\_\_\_\_\_\_\_\_\_\_\_\_\_\_\_\_\_\_\_\_\_\_\_\_\_\_\_\_\_\_\_\_\_\_\_\_\_\_\_\_\_\_\_\_\_\_\_\_\_\_\_\_\_\_\_\_\_\_\_\_\_\_\_\_\_\_\_\_\_\_\_\_\_\_\_\_\_\_\_\_\_\_\_ \_\_\_\_\_\_\_\_\_\_\_\_\_\_\_\_\_\_\_\_\_\_\_\_\_\_\_\_\_\_\_\_\_\_\_\_\_\_\_\_\_\_\_\_\_\_\_\_\_\_\_\_\_\_\_\_\_\_\_\_\_\_\_\_\_\_\_\_\_\_\_\_\_\_\_\_\_\_\_\_\_\_\_\_\_\_\_\_\_\_\_\_

\_\_\_\_\_\_\_\_\_\_\_\_\_\_\_\_\_\_\_\_\_\_\_\_\_\_\_\_\_\_\_\_\_\_\_\_\_\_\_\_\_\_\_\_\_\_\_\_\_\_\_\_\_\_\_\_\_\_\_\_\_\_\_\_\_\_\_\_\_\_\_\_\_\_\_\_\_\_\_\_\_\_\_\_\_\_\_\_\_\_\_\_ \_\_\_\_\_\_\_\_\_\_\_\_\_\_\_\_\_\_\_\_\_\_\_\_\_\_\_\_\_\_\_\_\_\_\_\_\_\_\_\_\_\_\_\_\_\_\_\_\_\_\_\_\_\_\_\_\_\_\_\_\_\_\_\_\_\_\_\_\_\_\_\_\_\_\_\_\_\_\_\_\_\_\_\_\_\_\_\_\_\_\_\_ \_\_\_\_\_\_\_\_\_\_\_\_\_\_\_\_\_\_\_\_\_\_\_\_\_\_\_\_\_\_\_\_\_\_\_\_\_\_\_\_\_\_\_\_\_\_\_\_\_\_\_\_\_\_\_\_\_\_\_\_\_\_\_\_\_\_\_\_\_\_\_\_\_\_\_\_\_\_\_\_\_\_\_\_\_\_\_\_\_\_\_\_ \_\_\_\_\_\_\_\_\_\_\_\_\_\_\_\_\_\_\_\_\_\_\_\_\_\_\_\_\_\_\_\_\_\_\_\_\_\_\_\_\_\_\_\_\_\_\_\_\_\_\_\_\_\_\_\_\_\_\_\_\_\_\_\_\_\_\_\_\_\_\_\_\_\_\_\_\_\_\_\_\_\_\_\_\_\_\_\_\_\_\_\_

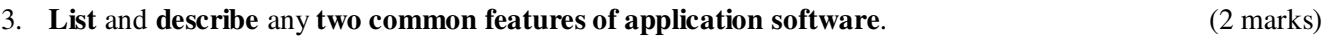

4. **List** and **describe** any **two editing features of application software**. (2 marks)

5. **List** and **describe** any **two formatting features of application software**. (2 marks)

\_\_\_\_\_\_\_\_\_\_\_\_\_\_\_\_\_\_\_\_\_\_\_\_\_\_\_\_\_\_\_\_\_\_\_\_\_\_\_\_\_\_\_\_\_\_\_\_\_\_\_\_\_\_\_\_\_\_\_\_\_\_\_\_\_\_\_\_\_\_\_\_\_\_\_\_\_\_\_\_\_\_\_\_\_\_\_\_\_\_\_\_ \_\_\_\_\_\_\_\_\_\_\_\_\_\_\_\_\_\_\_\_\_\_\_\_\_\_\_\_\_\_\_\_\_\_\_\_\_\_\_\_\_\_\_\_\_\_\_\_\_\_\_\_\_\_\_\_\_\_\_\_\_\_\_\_\_\_\_\_\_\_\_\_\_\_\_\_\_\_\_\_\_\_\_\_\_\_\_\_\_\_\_\_

\_\_\_\_\_\_\_\_\_\_\_\_\_\_\_\_\_\_\_\_\_\_\_\_\_\_\_\_\_\_\_\_\_\_\_\_\_\_\_\_\_\_\_\_\_\_\_\_\_\_\_\_\_\_\_\_\_\_\_\_\_\_\_\_\_\_\_\_\_\_\_\_\_\_\_\_\_\_\_\_\_\_\_\_\_\_\_\_\_\_\_\_\_\_\_\_\_\_ \_\_\_\_\_\_\_\_\_\_\_\_\_\_\_\_\_\_\_\_\_\_\_\_\_\_\_\_\_\_\_\_\_\_\_\_\_\_\_\_\_\_\_\_\_\_\_\_\_\_\_\_\_\_\_\_\_\_\_\_\_\_\_\_\_\_\_\_\_\_\_\_\_\_\_\_\_\_\_\_\_\_\_\_\_\_\_\_\_\_\_\_\_\_\_\_\_\_

\_\_\_\_\_\_\_\_\_\_\_\_\_\_\_\_\_\_\_\_\_\_\_\_\_\_\_\_\_\_\_\_\_\_\_\_\_\_\_\_\_\_\_\_\_\_\_\_\_\_\_\_\_\_\_\_\_\_\_\_\_\_\_\_\_\_\_\_\_\_\_\_\_\_\_\_\_\_\_\_\_\_\_\_\_\_\_\_\_\_\_\_ \_\_\_\_\_\_\_\_\_\_\_\_\_\_\_\_\_\_\_\_\_\_\_\_\_\_\_\_\_\_\_\_\_\_\_\_\_\_\_\_\_\_\_\_\_\_\_\_\_\_\_\_\_\_\_\_\_\_\_\_\_\_\_\_\_\_\_\_\_\_\_\_\_\_\_\_\_\_\_\_\_\_\_\_\_\_\_\_\_\_\_\_ \_\_\_\_\_\_\_\_\_\_\_\_\_\_\_\_\_\_\_\_\_\_\_\_\_\_\_\_\_\_\_\_\_\_\_\_\_\_\_\_\_\_\_\_\_\_\_\_\_\_\_\_\_\_\_\_\_\_\_\_\_\_\_\_\_\_\_\_\_\_\_\_\_\_\_\_\_\_\_\_\_\_\_\_\_\_\_\_\_\_\_\_ \_\_\_\_\_\_\_\_\_\_\_\_\_\_\_\_\_\_\_\_\_\_\_\_\_\_\_\_\_\_\_\_\_\_\_\_\_\_\_\_\_\_\_\_\_\_\_\_\_\_\_\_\_\_\_\_\_\_\_\_\_\_\_\_\_\_\_\_\_\_\_\_\_\_\_\_\_\_\_\_\_\_\_\_\_\_\_\_\_\_\_\_

6. Explain the concept of **"WYSIWYG.** (2 marks)

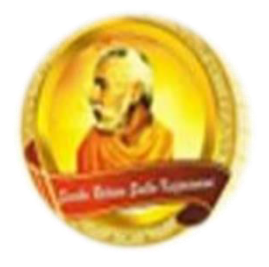

**PH: 6674003/9264117 E-mail: basangam@connect.com.fj** 

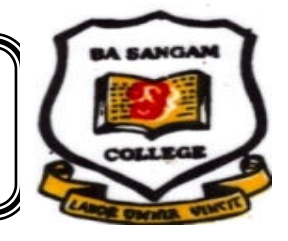

#### **Worksheet 6**

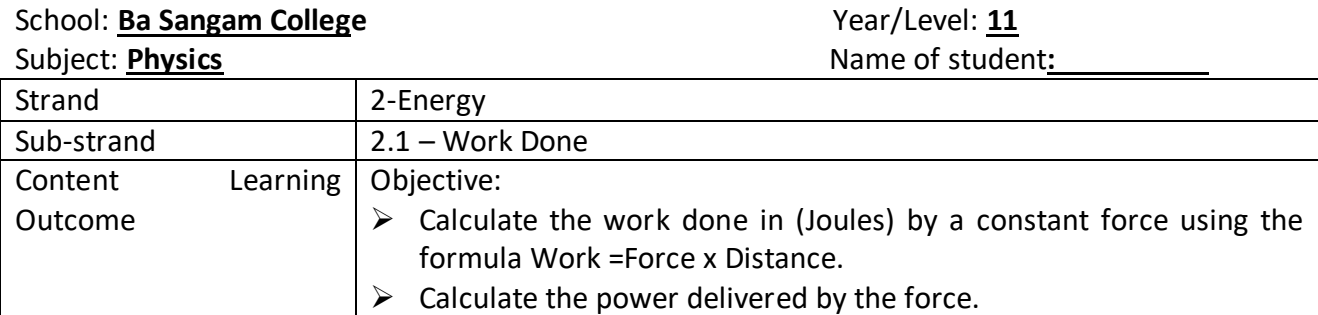

#### **WORK DONE**

#### **WORK DONE BY A CONSTANT FORCE**

- $\triangleright$  Work is the amount of energy transferred from one object to another.
- $\triangleright$  It is defined as the force applied through a distance. Work done on an object by a constant force is given by:

**Work done = Force** × **distance moved in the direction of force** 

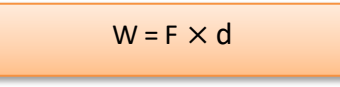

- $\triangleright$  The S.I unit of work is in Joules (J)
- $\triangleright$  Force, F is in Newton (N) and distance moved, d is in meters (m)

#### **Example 1**

Alena pushes a block with a force of 5N, and the block moves 2m in the direction of her push. Calculate the amount of work done by Alena.

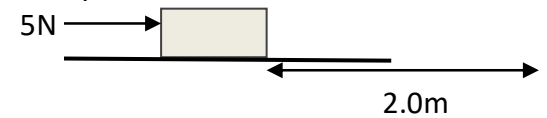

 $W = F.d = (5).(2) = 10J$ 

This means that Alena has transferred 10 J of her chemical energy to the block. The chair gains 10J of energy and moves. Thus work done by Alena is 10J.

#### **Example 2**

A 10kg object experiences a horizontal force which causes it to accelerate at  $5m/s<sup>2</sup>$ , moving it a distance of 20m, horizontally.

How much work is done by the force?

$$
10 \text{kg} \longrightarrow 5 \text{m/s}^2
$$

**120m 120m 120m** 

- **Note:**
	- $\triangleright$  From Newton's Second Law, the magnitude of the force(netforce) on the object is found to be F= ma  $= (10)(5) = 50N.$
	- $\triangleright$  It acts over a distance of 20m, in the same direction as the displacement of the object implying that the total work done by the force is given by:  $W = F$ .  $d = 50.20 = 1000$

#### **Example 3**

Maca lifts up a 10 kg suitcase to a height of 60cm. How much work is done by Maca.

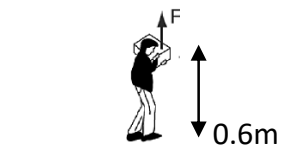

 $W = F.d = (100)(0.6) = 60J$ 

Since the weight of the 10kg suitcase,  $F_g =$  $mg = (10)(10) = 100N$ , Maca applies a minimum upward force of 100N to lift the suitcase over a distance of 0.6m.

When A Force Does No work

 When there is no motion in the direction of the force then no work done by that force.

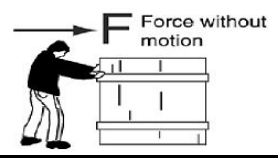

 A force perpendicular to the direction of motion does no work.

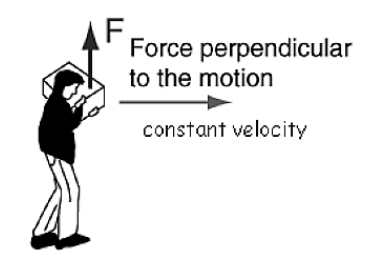

## **POWER**

Is the rate of doing work. It is the amount of energy transferred to an object every one second. It is given by the formula:

Power =  $\frac{Work\,Done}{Time\,taken}$  or P=  $\frac{W}{\ }$ t  $\overline{\phantom{0}}$ 

- $\triangleright$  The unit of power is J/s, however we use watts,W
- $\geq 1$  J/s = 1W

## **Example**

Find the power of a man who pushes a box 8m with a force of 15N in 6s.

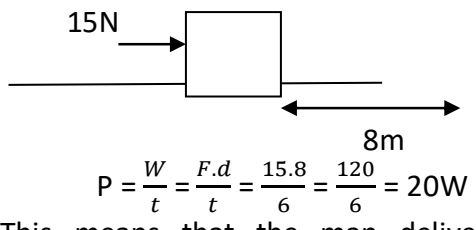

This means that the man delivers an energy of 20J every one second.

#### **ACTIVITY (12 marks)**

1. The work done in moving a block across a rough surface or the heat energy gained by the block can both be measured in

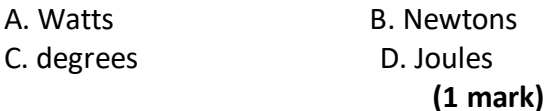

2. Find the work done:

a)A block is pushed by a force of 30N over a distance of 2m.

b) Shivneel pushes the wheel barrow with a force of 100N over a horizontal distance of 5500mm.

## **(2 marks)**

c) Alanieta applies a force of  $1 \times 10^3$  N upward to hold a suitcase at a height of 5m.

## **(1 mark)**

3. Ridhi pushes a box with a constant force of 10N over a distance of 3.2m for 4seconds.

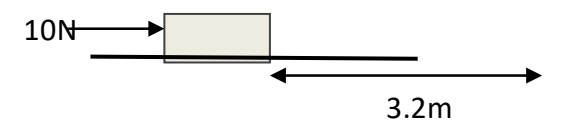

Calculate:

a) work done on the box

#### **(2 marks)**

b) power delivered to the box in 4s.

#### **(2 marks)**

4. A 20kg object experiences a horizontal force which causes it to accelerate at  $1.5 \text{m/s}^2$ , moving it a distance of 5m, horizontally.

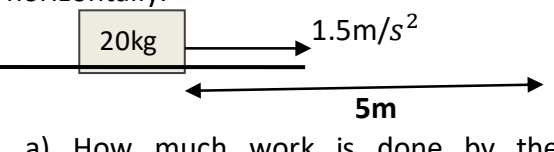

a) How much work is done by the force?

## **(2 marks)**

**b)** Calculate the power delivered to the object in 5s.

*Sangam Education Board – Online Resources*

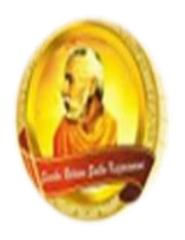

PH: 6674003/9264117 E-mail: basangam@connect.com.fj

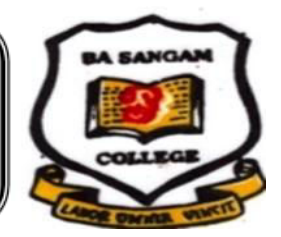

## **YEAR 11 NA VOSA VAKA VITI**

**WORKSHEET 6** 

Tagede:

Yacamu:

 **(20 na maka)** 

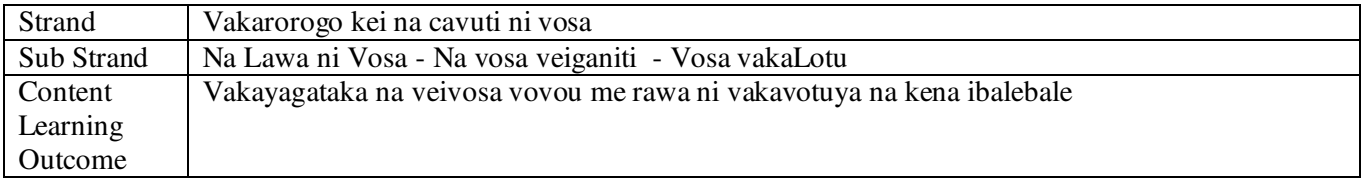

## **Vosa Vakalotu**

**Itautau ni vosa –** Bibi, veivakauqeti,veisureti ka veivakayaloqaqataki

#### **Kena inaki**

- Veivakasalataki
- Veivunauci
- Veisureti

## **Kena idewadewa/iVurevure**

Ivolatabu Vola ni sere ni lotu Vola ni vunau Vola ni dusidusi vakalotu

## **iVakaraitaki**

"Na vosa ni Kalou e bula ka gata na iseleiwau mai na iseleiwau batirua. Kevaka eda na vakawalena na nona vosa na vakawaleni keda na itaukei ni vosa. E da kila taucoko tu ni taukei ni vosa o Jiova na Kalou ….o....o koya e bulia na vuravura ka buli kedaru talega

#### **Vosa vakavanua**

#### **Kena inaki**

- Vakatau ki na soqo vakavanua e vakayacori tiko
- Veivakamenemenei vei ira na qaravi tiko

#### - **Kena idewadewa**

- Sega ni volai
- E vosataki ga mai vei ira vatonaka tiko na iyau

#### **Kena itautau**

- E dau tau bibi ka rakorako

#### **Vakaraitaki**

Au kaciva saka tiko na isevusevu vakaturaga cabo tiko mai na vanua vakaturaga o Lalagavesi vua na kena iTaukei. Sevusevu ni bula, ni kalougata , vakadeitaka tiko madaga noda veiwekani ka ra kalougata tiko noda kawa ….mana….e i…dina.

Vurevure ni Tukutuku: *Lakovi, Tamata. A & Thomas. L. 2011*

Inaki – kacivi na sevusevu vakaturaga Dewadewa – vosataki/ tabaki – Vurevure : *Lakovi*  Tautau ni vosa – Vakarokoroko – isevusevu vakaturaga

#### **Cakacaka Lavaki**

#### **Vosa Vakalotu**

**Same: 23:** 1**-**2 A noqu ivakatawa ko Jiova ena sega na ka me yali vei au. Sa vakadavori au ena vanua veico drokadroka ka tuberi au ena bati ni uciwai sa drodro malua.

\_\_\_\_\_\_\_\_\_\_\_\_\_\_\_\_\_\_\_\_\_\_\_\_\_\_\_\_\_\_\_\_\_\_\_\_\_\_\_\_\_\_\_\_\_\_\_\_\_\_\_\_\_\_\_\_\_\_\_\_\_\_\_\_\_\_\_\_\_\_\_\_\_\_\_\_\_\_\_\_\_\_\_\_\_\_\_\_\_\_\_\_\_\_\_\_\_\_\_\_ \_\_\_\_\_\_\_\_\_\_\_\_\_\_\_\_\_\_\_\_\_\_\_\_\_\_\_\_\_\_\_\_\_\_\_\_\_\_\_\_\_\_\_\_\_\_\_\_\_\_\_\_\_\_\_\_\_\_\_\_\_\_\_\_\_\_\_\_\_\_\_\_\_\_\_\_\_\_\_\_\_\_\_\_\_\_\_\_\_\_\_\_\_\_\_\_\_\_

\_\_\_\_\_\_\_\_\_\_\_\_\_\_\_\_\_\_\_\_\_\_\_\_\_\_\_\_\_\_\_\_\_\_\_\_\_\_\_\_\_\_\_\_\_\_\_\_\_\_\_\_\_\_\_\_\_\_\_\_\_\_\_\_\_\_\_\_\_\_\_\_\_\_\_\_\_\_\_\_\_\_\_\_\_\_\_\_\_\_\_\_\_\_\_\_\_\_\_\_ \_\_\_\_\_\_\_\_\_\_\_\_\_\_\_\_\_\_\_\_\_\_\_\_\_\_\_\_\_\_\_\_\_\_\_\_\_\_\_\_\_\_\_\_\_\_\_\_\_\_\_\_\_\_\_\_\_\_\_\_\_\_\_\_\_\_\_\_\_\_\_\_\_\_\_\_\_\_\_\_\_\_\_\_\_\_\_\_\_\_\_\_\_\_\_\_\_\_

#### **Vurevure: Volatabu**

i. Vola e rua inaki ni tukutuku e cake. (2 na maka)

ii. Vakamacalataka na usutu ni tukutuku e koto kina. (2 na maka)

iii. Vakamacalataka na itautau ni vosa (2 na maka)

Na cava na kena idewadewa na vosa vakaLotu e toqai koto e cake? (1 na maka)  $iv.$ 

v. Vola e dua tale na ivurevure ni vosa vakalotu o kila? (1 na maka)

#### Vosa vakavanua

Ni sa tiko saka na turaga kei kemuni na leweniyanua. Au duri saka nikua meu talaucaka na vakavinavinaka levu vakaturaga ena nomuni yalo rawarawa me baleta na soqo vakavanua sa vakayacori rawa. Ni kalougata saka tiko .....ka me vakalougatataki kemuni na Kalou mai lagi...... au vura saka (rogo na vakacobocobo)

i. Vola e rua na inaki ni tukutuku. (2 na maka)

ii. Na vakavinavinaka ni cava e vakayacori tiko? Vakamacalataka (2 na maka)

iii. Vakamacala ena itautau ni vosa ? (2 na maka)

iv. E vakadewataki vakacava na vosa veiganiti oqo? (1 na maka)

v. Na cava na vuna e dau vakayacori kina na vakacobocobo ena vosa vakavanua (1 na maka)

B. Vola e va na kedrau duidui na vosa vakalotu kei na vosa vakavanua (4 na maka)

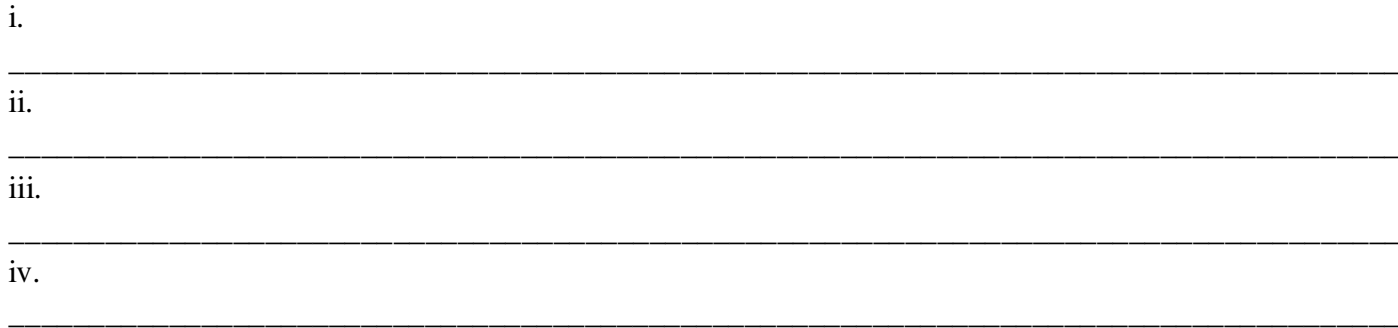

Sangam Education Board - Online Resources